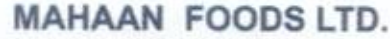

Correspondence Address : M-19, 1st Floor, M Block Market Greater Kailash Part-II,<br>New Delhi-110 048 India Ph.: 91-11-43107200<br>CIN: L15419HP1987PLC007356 E-mail : info@mahaanfoods.com Website : http://mahaanfoods.com

Date: 03.05.2016

The Manager Department of Corporate Services/Listing Compliance Bombay Stock Exchange Ltd. 25<sup>th</sup> Floor, P. J. Towers, Dalal Street, Mumbai - 400 001

### Ref: Mahaan Foods Limited (Scrip Code: 519612)

Sub: Submission of Annual Report for the financial year 2010-11

Dear Sir,

This is with reference to the aforementioned subject.

Please note that our company's Annual Report of the company for the financial year 2010-11 is not available at the BSE website. We have been advised by your department to submit the same through BSE online submission portal.

A copy of the said Annual Report pursuant to Clause 31 of the erstwhile Listing Agreement is being uploaded accordingly.

Thanking you,

Yours faithfully For Mahaan Foods Limited

**Bygyal** (Saloni Goyal) Director DIN00400832

 $FOO$  $\mathbb{R}^n$ New Data

### 24TH ANNUAL REPORT  $(2010 - 2011)$

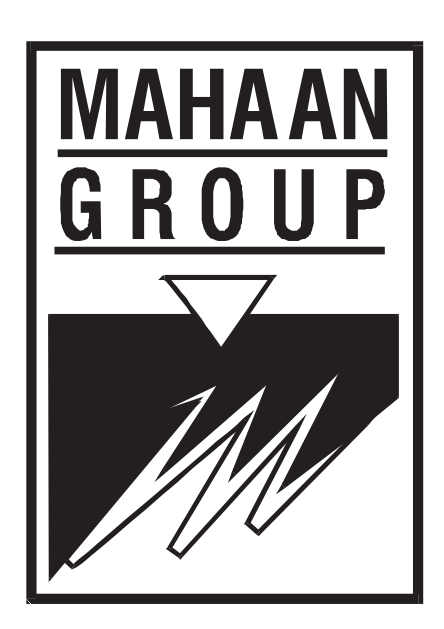

### **MAHAAN FOODS LIMITED**

[Create PDF](http://www.novapdf.com) files without this message by purchasing novaPDF printer ([http://www.novapdf.com\)](http://www.novapdf.com)

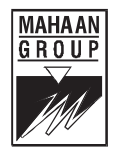

### **MAHAAN FOODS LIMITED**

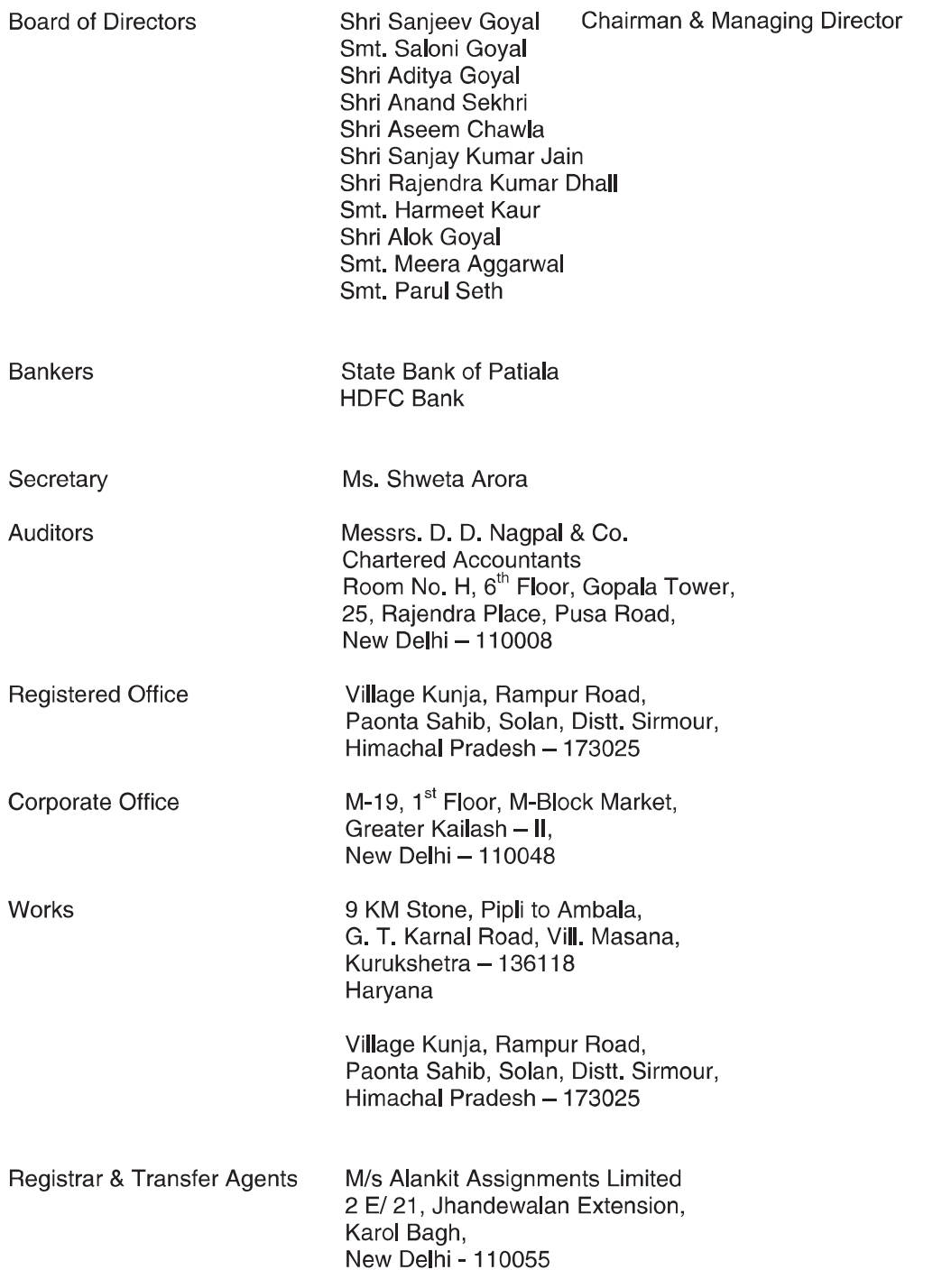

 $(1)$ 

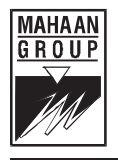

### **NOTICE**

Notice is hereby given that the 24<sup>th</sup> Annual General Meeting of the shareholders of Mahaan Foods Limited will be held at the Registered Office of the Company at Hotel Yamuna, Paonta Sahib – 173025, Himachal Pradesh on Friday, 30<sup>th</sup> December, 2011 at 3,00 P.M, to transact the following businesses:

### **ORDINARY BUSINESS**

- 1. To receive, consider and adopt the Audited Balance Sheet as at 31<sup>st</sup> March, 2011 and the Profit & Loss Account for the year ended on that date and the Directors' and Auditors' Report thereon.
- 2. To appoint a Director in place of Smt. Harmeet Kaur, Director, who retires by rotation and being eligible, offers herself for re-appointment.
- 3. To appoint a Director in place of Shri Anand Sekhri, Director, who retires by rotation and being eligible, offers himself for re-appointment.
- 4. To appoint Auditors to hold office from the conclusion of this Annual General Meeting till the conclusion of the next Annual General Meeting, and authorize the Board of Directors to fix their remuneration. M/s. D.D. Nagpal & Co., Chartered Accountants, Delhi, retire and are eligible for re-appointment.

### **SPECIAL BUSINESS**

5. To consider and if thought fit, to pass with or without modification (s) the following resolution as an ordinary resolution:

"RESOLVED THAT Shri Aditya Goyal, who was appointed by the Board as an Additional Director with effect from 19<sup>th</sup> October, 2011 and who holds the office upto the date of the ensuing Annual General Meeting and is eligible for appointment as Director and in respect of whom the Company has received a notice in writing from a member pursuant to section 257 of the Companies Act proposing his candidature for the office of the Director be and is hereby appointed as a Director of the Company, liable to retire by rotation."

6. To consider and if thought fit, to pass with or without modification (s) the following resolution as an ordinary resolution:

"RESOLVED THAT Shri Alok Goyal, who was appointed by the Board as an Additional Director with effect from  $19<sup>th</sup>$  October, 2011 and who holds the office upto the date of the ensuing Annual General Meeting and is eligible for appointment as Director and in respect of whom the Company has received a notice in writing from a member pursuant to section 257 of the Companies Act proposing his candidature for the office of the Director be and is hereby appointed as a Director of the Company, liable to retire by rotation."

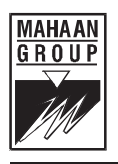

7. To consider and if thought fit, to pass with or without modification (s) the following resolution as an ordinary resolution:

"RESOLVED THAT Smt. Parul Seth, who was appointed by the Board as an Additional Director with effect from 19<sup>th</sup> October, 2011 and who holds the office upto the date of the ensuing Annual General Meeting and is eligible for appointment as Director and in respect of whom the Company has received a notice in writing from a member pursuant to section 257 of the Companies Act proposing her candidature for the office of the Director be and is hereby appointed as a Director of the Company, liable to retire by rotation."

8. To consider and if thought fit, to pass with or without modification (s) the following resolution as an ordinary resolution:

"RESOLVED THAT Smt. Meera Aggarwal, who was appointed by the Board as an Additional Director with effect from 19<sup>th</sup> October, 2011 and who holds the office upto the date of the ensuing Annual General Meeting and is eligible for appointment as Director and in respect of whom the Company has received a notice in writing from a member pursuant to section 257 of the Companies Act proposing her candidature for the office of the Director be and is hereby appointed as a Director of the Company, liable to retire by rotation."

By Order of the Board of Directors

 $Sd$ -(Shweta Arora) Company Secretary

Place: New Delhi Date: 1st December, 2011

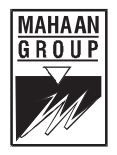

### **NOTES:**

- A MEMBER ENTITLED TO ATTEND AND VOTE AT THE MEETING IS ENTITLED TO  $1.$ APPOINT A PROXY TO ATTEND THE MEETING AND THE PROXY NEED NOT BE A MEMBER OF THE COMPANY, A PROXY SHALL NOT HAVE ANY RIGHT TO SPEAK AT THE MEETING AND SHALL NOT VOTE EXCEPT ON A POLL THE INSTRUMENT APPOINTING THE PROXY MUST BE DEPOSITED AT THE REGISTERED OFFICE OF THE COMPANY NOT LESS THAN 48 HOURS BEFORE THE COMMENCEMENT OF THE ANNUAL GENERAL MEETING.
- The Register of Members and Share Transfer Books of the Company will remain closed on  $2.$ Wednesday, 28<sup>th</sup> December, 2011 to Friday, 30<sup>th</sup> December, 2011 (both days inclusive).
- 3. In terms of Clause 49 of the Listing Agreement, the brief resume of Shri Aditya Goyal, Shri Alok Goyal, Smt. Parul Seth and Smt. Meera Aggarwal forms part of the Notice. The relevant Explanatory Statement pursuant to Section 173 (2) of the Companies Act, 1956, in respect of the Special Business set out as above is annexed hereto.
- The Register of Director's Shareholdings, maintained under Section 307 of the Companies  $4.$ Act, 1956, shall be open for inspection for the members at the Annual General Meeting.
- 5. Members/Proxies are requested to bring their copy of Annual Report to the Meeting as extra copies will not be distributed.
- 6. Members/Proxies should fill the attendance slip for attending the meeting. Members who hold shares in dematerialized form are requested to write their Client ID and DP ID numbers and those holding shares in physical forms are requested to write their Folio Number in the attendance slip for attending the meeting.
- $\overline{7}$ . In case of joint holders attending the meeting, only such joint holder whose name is mentioned in the first place in the order of names will be entitled to vote.
- $\mathsf{R}$ Corporate members intending to send their Authorized Representative are requested to send a duly certified copy of the Board Resolution authorizing their representatives to attend and vote at the Annual General Meeting.
- 9. Members desiring any information as regards accounts and operations are requested to forward their queries to the Company at its Corporate Office atleast seven days prior to the date of the meeting so that the information is made available at the meeting.
- $10<sub>1</sub>$ The Members are requested to notify change, if any, in their addresses to the Registrar and Transfer Agent of the Company, i.e Alankit Assignment Limited, 2E/ 21, Alankit House, Jhandewalan Extension, New Delhi - 110055.
- Annual Listing Fee for the year 2011-12 has been paid to the Bombay Stock Exchange Limited  $11.$ and the Delhi Stock Exchange Association Limited wherein shares of the Company are listed.
- $12.$ All the members are requested to fill in their e-mail addresses and their contact details in the form annexed hereto and send the same to the Company Secretary/ Registrar & Share Transfer Agent of the company.
- NO GIFT(S) SHALL BE DISTRIBUTED AT THE ENSUING 24TH ANNUAL GENERAL  $13.$ **MEETING OF YOUR COMPANY.**

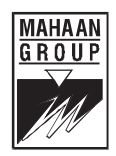

### INFORMATION REQUIRED TO BE FURNISHED UNDER THE LISTING AGREEMENT

As required under the Listing Agreement, the particulars of Directors who are proposed to be reappointed are given below:-

### Item No.5

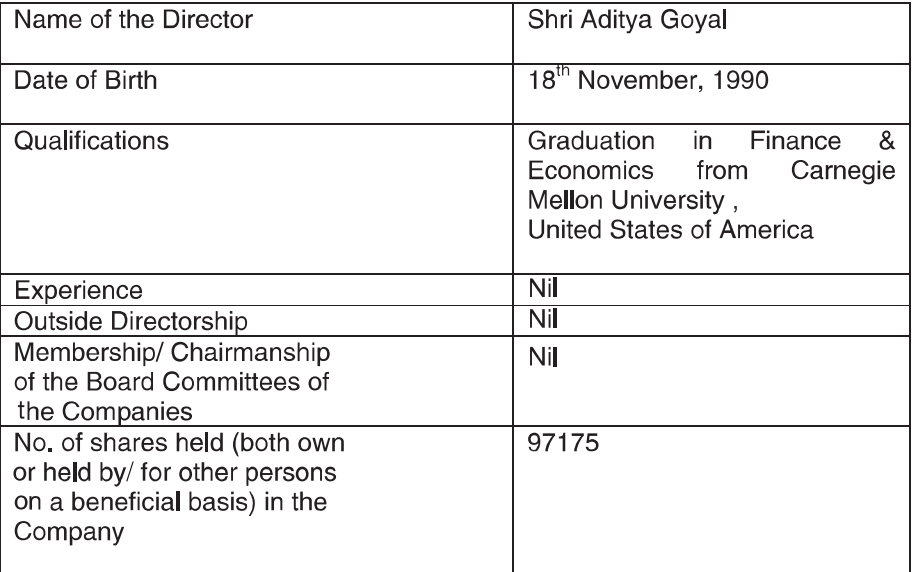

### Item No. 6

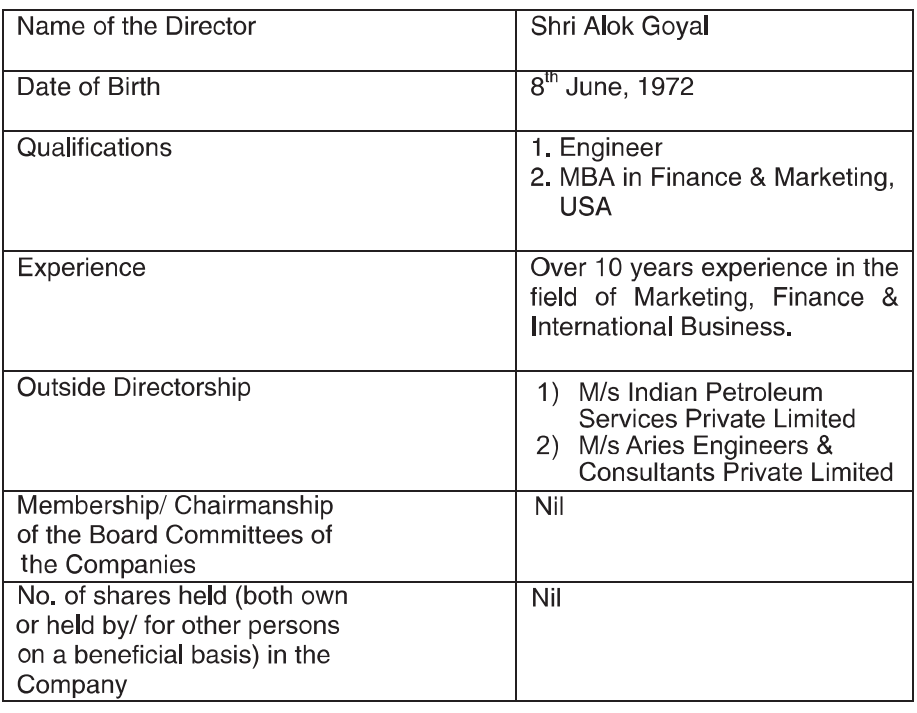

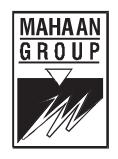

### Item No. 7

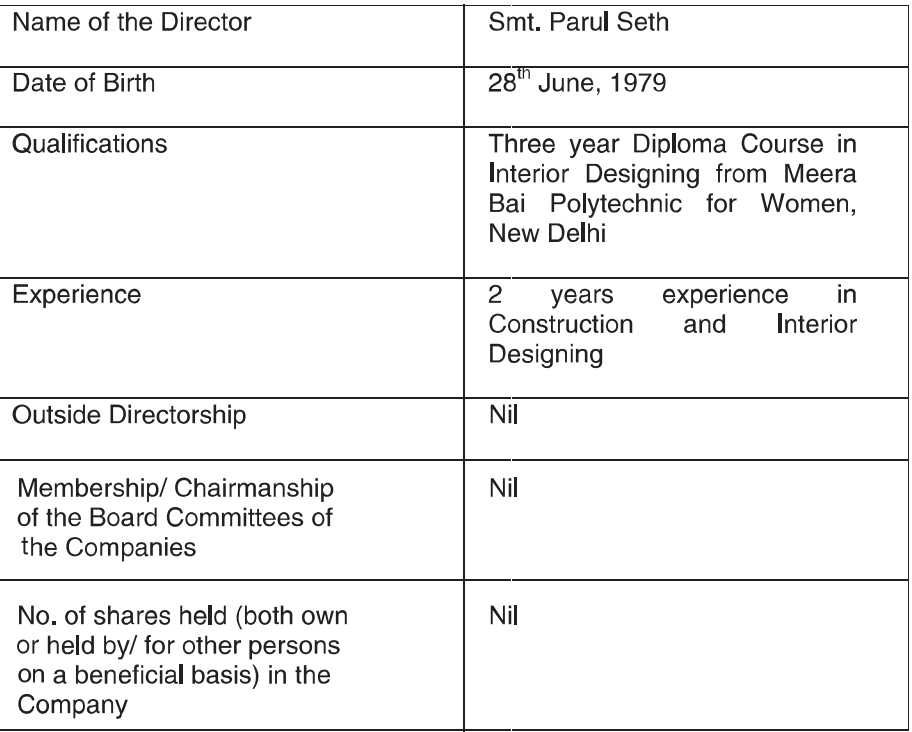

### Item No. 8

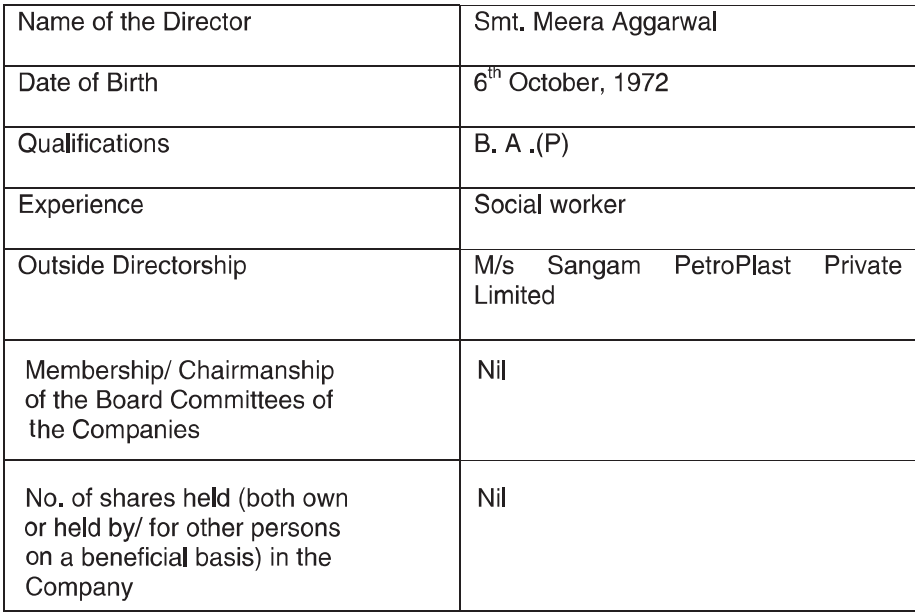

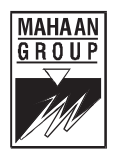

### EXPLANATORY STATEMENT AS REQUIRED BY SECTION 173(2) OF THE COMPANIES **ACT, 1956**

### Item No. 5 to 8

The Board of Directors of the Company at its meeting held on 19<sup>th</sup> October, 2011 inducted Shri Aditya Goyal, Shri Alok Goyal, Smt. Parul Seth and Smt. Meera Aggarwal as Additional Directors and their appointments are being regularized as Directors in the ensuing Annual General Meeting of the Company. The Company has received notices under section 257 of the Companies Act, 1956 with respect to each of these Directors and the Board recommends their appointment as Director of the Company in the best interests of your Company

The Board recommends passing of the Ordinary Resolutions at S. No. 5, 6, 7 and 8 of the Notice by the shareholders of the Company.

Except Shri Sanjeev Goyal, Smt Saloni Goyal, Shri Aditya Goyal, Shri Alok Goyal, Smt. Parul Seth and Smt. Meera Aggarwal, no other Director of the Company is in any way concerned or interested in the proposed resolutions.

By order of the Board of Directors

 $Sd$ -

(Shweta Arora) Company Secretary

Place: New Delhi Date: 1st December, 2011

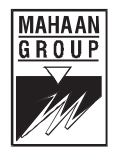

### **DIRECTORS' REPORT TO THE MEMBERS**

Your Directors have pleasure in presenting the 24<sup>th</sup> Annual Report of the Company together with the Audited Accounts for the year ended as on 31<sup>st</sup> March, 2011.

### **OPERATING RESULTS**

The summarized financial results for the year ended 31<sup>st</sup> March, 2011 and for the previous year ended 31<sup>st</sup> March. 2010 are as follows:

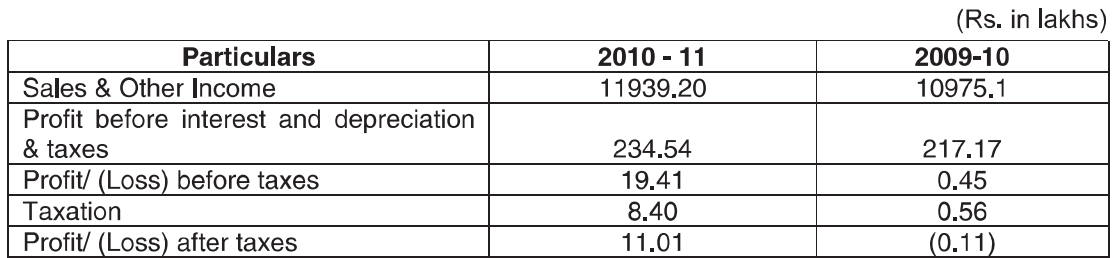

During the year, your Company has dealt with quality issues of its products and is getting a positive feedback from its consumers. The Marketing team of the Company is also geared up to strengthen the marketing base of the company.

The Memorandum of Family Settlement (MOFS) involving your company is still under implementation under the supervision of Mediator appointed by the Hon'ble Company Law Board and efforts are being made by all of its constituents to expedite the same.

### **DIVIDEND**

The Directors do not recommend any dividend for the year under review.

### **CORPORATE GOVERNANCE**

Report on the Corporate Governance along with the certificate from a Practicing Company Secretary, confirming compliance or otherwise of the conditions of corporate governance as stipulated under clause 49 of the Listing Agreement, forms part of the Annual Report.

### **DIRECTORS**

Out of the present Directors, Shri Anand Sekhri and Smt Harmeet Kaur, retire by rotation, and, being eligible, offer themselves for re-appointment, Your Directors recommend re-appointment of Shri Anand Sekhri and Smt Harmeet Kaur as Directors on the Board.

Shri Aditya Goyal, Shri Alok Goyal, Smt. Parul Seth and Smt. Meera Aggarwal were appointed as Additional Directors by the Board of Directors at its meeting held on 19<sup>th</sup> October 2011, Pursuant to the provisions of Section 260 of the Companies Act, 1956 and the Articles of Association of the Company, they hold office as Director only up to the date of ensuing Annual General Meeting of the Company. The Board recommends that their appointment is regularized as Directors at the ensuing Annual General Meeting of the Company.

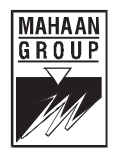

### **RECONSTITUTION OF COMMITTEES**

The Board at its meeting held on 10<sup>th</sup> May, 2011 has reconstituted its Audit Committee, Remuneration Committee and Shareholders Grievance Committee as follows:

### **Audit Committee**

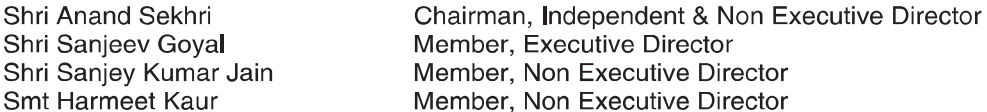

### **Remuneration Committee**

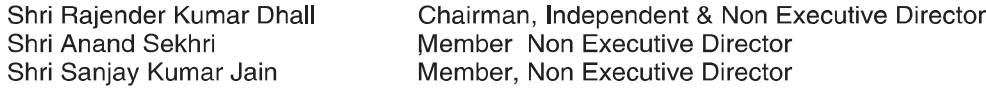

### **Shareholders Grievance Committee**

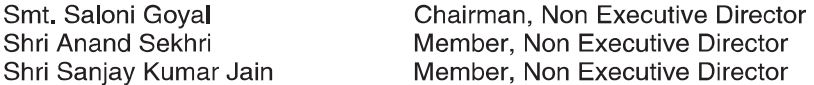

### **DEPOSITS**

The Company has not accepted any deposit within the meaning of Section 58A of the Companies Act, 1956 read with the Companies (Acceptance of Deposit) Rules, 1975 as modified from time to time.

### **AUDITORS**

M/s D D Nagpal & Co., Chartered Accountants have expressed their willingness to be reappointed as Auditors of the Company. They have also furnished a certificate u/s 224 (1B) of the Companies Act, 1956 and are eligible for re-appointment. Your Directors recommend appointment of M/s D.D. Nagpal & Co., Chartered Accountants, as auditors at the ensuing Annual General Meeting of the Company.

### **ACCOUNTS AND AUDIT REPORT**

The management reply to Auditors comment in their Auditors Report is as follows:-

### Reply to Para (iv) of the Main Auditors Report

No significant impact is expected on the working results of the Company on this account.

### Reply to Para (vi) of the Main Auditors Report

Letters for confirmation of balances as appearing under debtors and creditors, advances to the suppliers have been sent by the Company. Some of the parties have replied confirming the

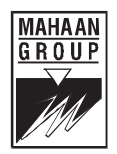

balances. This is a continuous process and the Company has not faced any problem on these accounts.

### Reply to Para (vii) of the annexure to auditors report:

The Company has appointed a firm of Chartered Accountants as Internal Auditors for the Financial Year 2011-12.

### Reply to Para (ix b) of the annexure to auditors report:

The matters are pending before the appellate authorities and are sub-judice.

### **DIRECTORS' RESPONSIBILITY STATEMENT**

In terms of Section 217 (2AA) of the Companies Act, 1956, the Directors state that:-

- a) In the preparation of the annual accounts, the applicable accounting standards had been followed alongwith proper explanation relating to material departures.
- b) The Directors had selected such accounting policies and applied them consistently and made judgments and estimates that are reasonable and prudent so as to give a true and fair view of the state of affairs of the Company at the end of the financial year and of the profit of the Company for the year under review.
- The Directors had taken proper and sufficient care for the maintenance of adequate  $\mathsf{C}$ accounting records in accordance with the provisions of this Act for safeguarding the assets of the Company and for preventing and detecting fraud and other irregularities.
- d) The Directors had prepared the annual accounts on a going concern basis.

### **GREEN INITIATIVE**

Your Company wishes to be a part of the 'Green Initiative' of the Ministry of Corporate Affairs (MCA) so as to contribute towards a greener environment. Your Company proposes to send its annual report and other communications electronically to its shareholders and to enable your Company to do so, it is requested that shareholders may kindly fill in their email ID details (in an enclosure annexed to this Annual Report) and send it back to the Company Secretary or The Registrar and Share Transfer Agent of the Company.

The shareholders are also requested to alternatively post/ update their e-mail ID details on Company's Website at www.mahaanfoods.com

### **PARTICULARS OF EMPLOYEES**

During the year there were no employees who were in receipt of remuneration more than the limit prescribed under Section 217 (2A) of the Companies Act, 1956, read with Companies (Particulars of Employees) Rules, 1975 as amended.

### **PERSONNEL**

The relations with the employees of the Company are cordial, Your Directors wish to place on record their appreciation for the excellent work done by the employees at all levels.

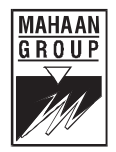

### **ACKNOWLEDGEMENTS**

Your Directors express their sincere gratitude and deep appreciation for the co-operation and assistance given by the financial institutions, banks, suppliers and customers of the Company during the year under report and look forward to their continued support. Your Directors also acknowledge the trust and confidence reposed by you in the Company.

For and on behalf of the Board of Directors

 $Sd$ (Sanjeev Goyal) Chairman & Managing Director

Place: New Delhi Date: 1st December, 2011

### **ANNEXURE TO DIRECTORS REPORT**

### **CONSERVATION OF ENERGY, TECHNOLOGY ABSORPTION AND FOREIGN EXCHANGE EARNINGS AND OUTGO**

Information pursuant to Section 217(1)(e) of the Companies Act, 1956 read with Companies (Disclosure of particulars in the report of the Board of Directors) Rules, 1988 is given below:-

### A. **CONSERVATION OF ENERGY**

### $a)$ **Energy Conservation measures taken**

Your Company has taken adequate measures to ensure optimum use of all equipments so as to conserve energy.

### Additional Investments and proposals, if any, being implemented for reduction of  $b)$ consumption of energy

The Company has benefited from the investments earlier made in purchasing certain equipments which have contributed towards reduction in the consumption of energy.

### $c)$ Impact of the measures at (a) and (b) for reduction of energy consumption and consequent impact on the cost of production of goods.

The measures taken in (a) and (b) above have resulted in reduction of cost of production.

### Total Energy Consumption and Energy Consumption per unit of production as per  $d)$ prescribed Form  $- A$

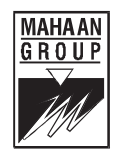

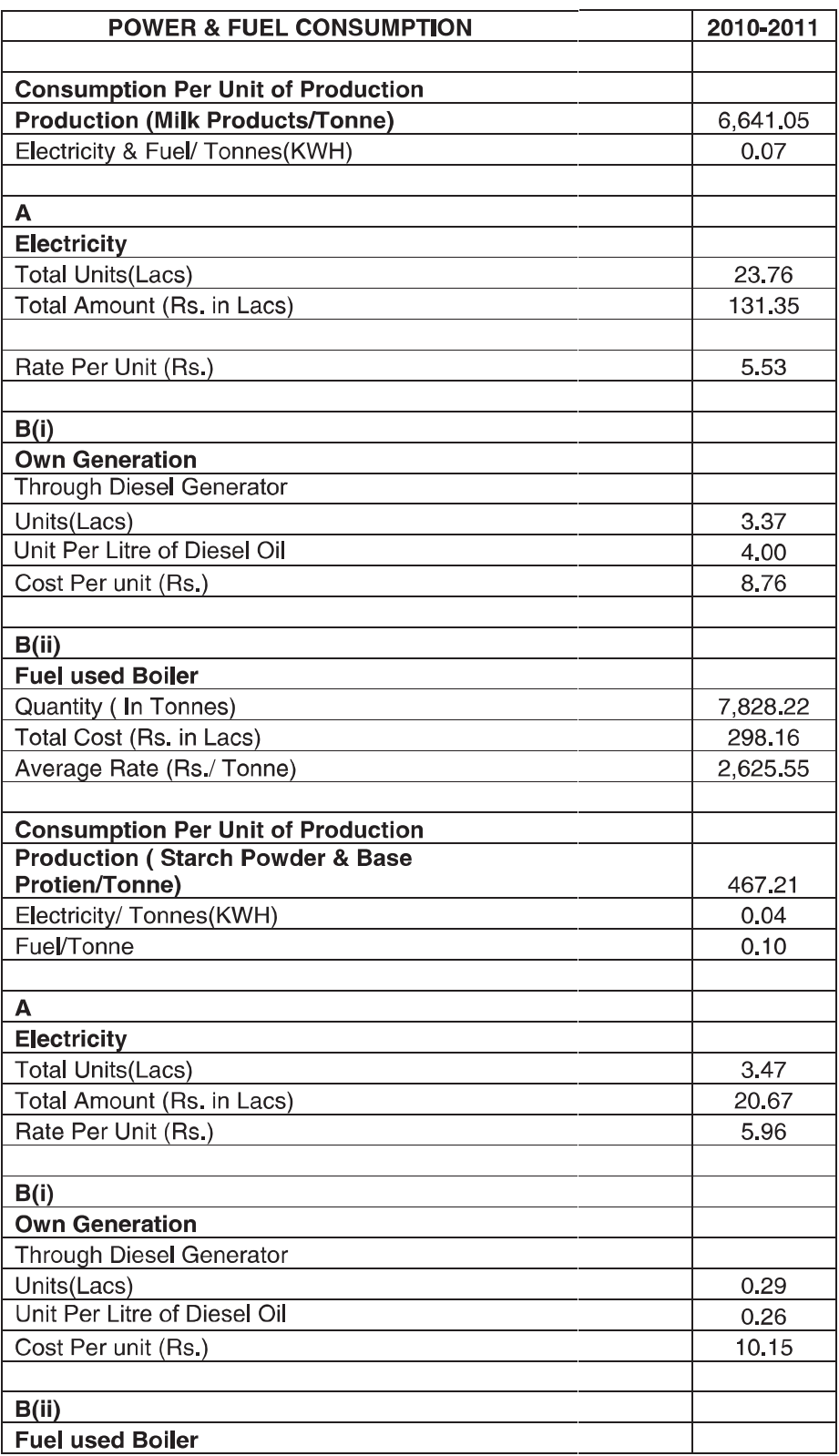

 $(12)$ 

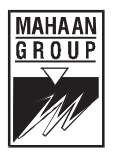

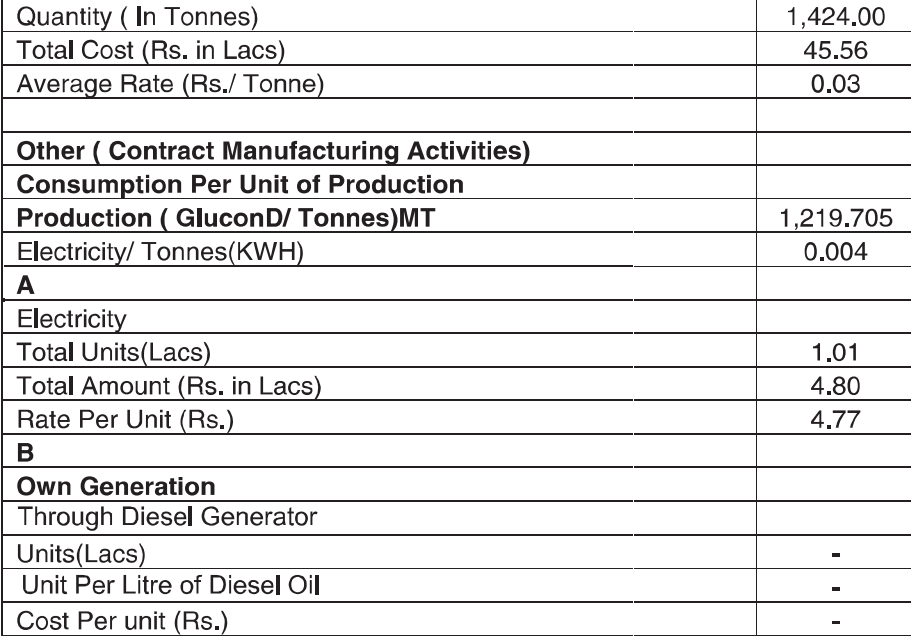

### **B. TECHNOLOGY ABSORPTION**

- 1. Research and Development (R&D)
- a) Specific areas in which R & D carried out by the Company

---------------NIL------------

b) Benefits derived as a result of above R & D

-----------------NIL--------------

c) Future plan of action

Continuous efforts are being made for quality improvement of its product.

d) Expenditure on R& D

-----------------NIL--------------

2. Technology Absorption, Adaptation and Innovation

Continuous efforts are being made for product improvement and cost reduction. The Company has not made any import of technology so far.

### **C. FOREIGN EXCHANGE EARNINGS AND OUTGO**

During the year under review, your Company has not exported any of its product and its foreign exchange earnings and outgo are nil.

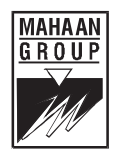

### **REPORT ON CORPORATE GOVERNANCE**

### 1. Company's Philosophy on Corporate Governance Code:

At Mahaan Foods Limited, Corporate Governance is an integral part of the Company's values, ethics, business practices and norms. It aims at achievement of high levels of accountability, efficiency, responsibility and fairness in all areas of operations. Our workforce is committed towards the protection of interests of the shareholders, investors, customers etc. Towards this, the Company consistently evaluates and updates its management practices aiming at improvement and maximization of value of all the stakeholders.

### 2. Board of Directors

The composition of the Board of Directors and other details as on 31<sup>st</sup> March, 2011 is as under:

During the year, four meetings of the Board of Directors of the Company were held on 13<sup>th</sup> September, 2010, 25<sup>th</sup> October, 2010, 25<sup>th</sup> November, 2010 and 10<sup>th</sup> February, 2011 respectively.

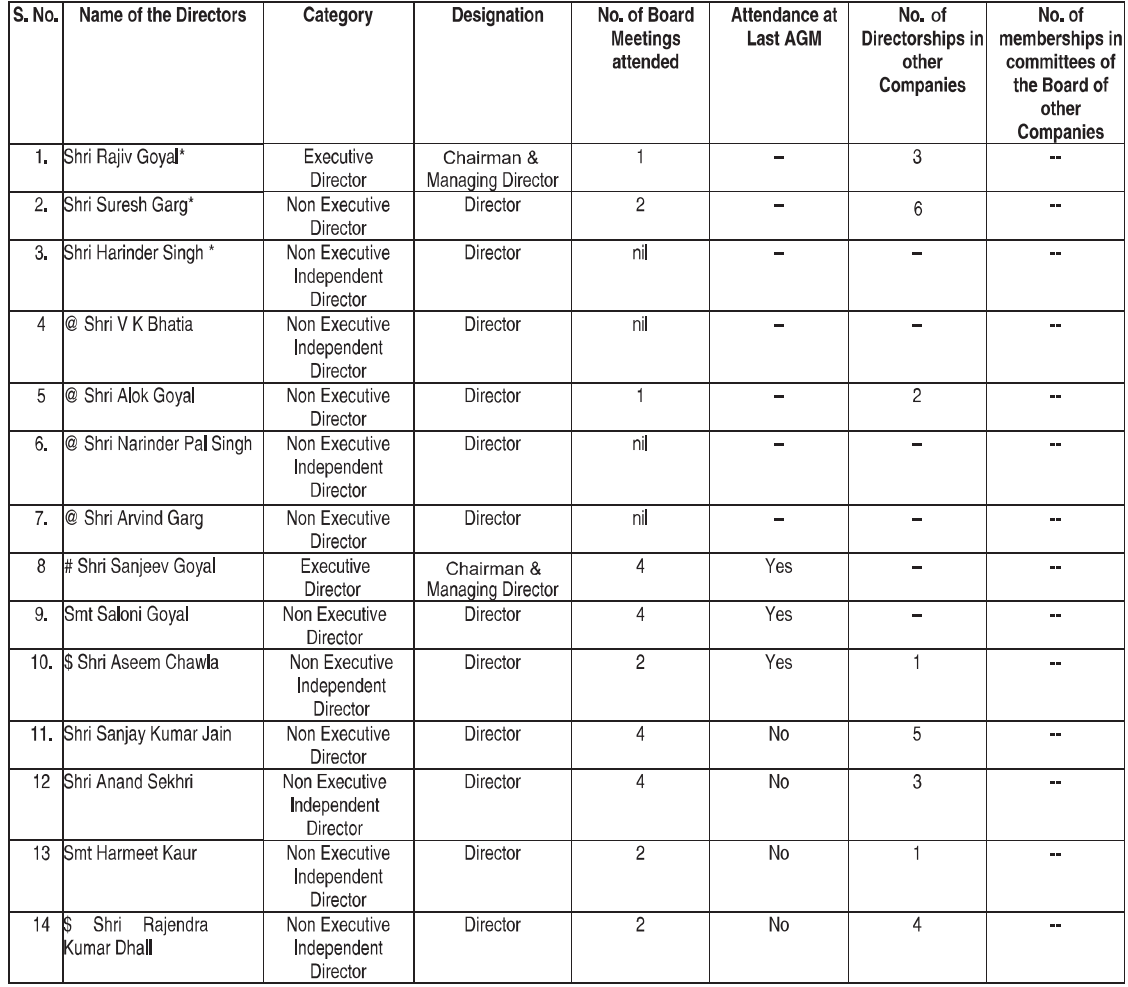

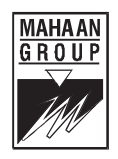

@ Shri V K Bhatia, Shri Alok Goyal, Shri Narinder Pal Singh and Shri Arvind Garg resigned from the Board of Mahaan Foods Limited with effect from 13<sup>th</sup> September 2010.

\* Shri Rajiv Goyal, Shri Suresh Garg and Shri Harinder Singh resigned from the Board of Mahaan Foods Limited with effect from 25<sup>th</sup> October, 2010.

\$ Shri Aseem Chawla and Shri Rajendra Kumar Dhall joined the Board of Mahaan Foods Limited as Additional Directors with effect from 25<sup>th</sup> October, 2010.

# Shri Sanjeev Goyal was appointed as Chairman & Managing Director of the Company with effect from 1<sup>st</sup> September, 2010.

The Hon'ble Company Law Board vide its order dated  $2^{nd}$  June, 2009 restrained the Company in holding its Board Meetings till further orders. The Hon'ble Company Law Board finally allowed the Company to hold its Board Meetings vide its order dated 3rd September, 2010. Thereafter, the Company reconstituted its Board in accordance with clause 49(IA) of the Listing Agreement at its Board Meeting held on 13<sup>th</sup> September, 2010.

### 3. Code of conduct for the Board Members and Senior Management

The Company has adopted a Code of Conduct for the members of the Board and Senior Management of the Company which intends to focus on the areas of ethical risks. provides quidance mechanisms to report unethical conduct and helps foster a culture of honesty and accountability. The Code has been circulated to all the members of the Board and Senior Management Personnel and compliance of the same has been affirmed by them.

### 4. Committees

The Audit Committee formed in pursuance to Clause 49 of the Listing agreement and  $\mathcal{L}_{\mathcal{A}}$ Section 292A of the Companies Act, 1956 is instrumental in reviewing the procedures of financial reporting besides reviewing the quarterly, half yearly, annual financial results of the Company, internal control systems, , auditing and accounting matters including the recommendation for appointment of our independent auditors, compliance with legal and statutory requirements and integrity of the Company's financial statements.

The Audit Committee was reconstituted by the Board of Directors of the Company at its meeting held on 13<sup>th</sup> September, 2010.

During the year two meetings of the Committee were held on 25<sup>th</sup> October, 2010 and 10<sup>th</sup> February, 2011 respectively. The composition and attendance of the Directors in the Committee was as under:

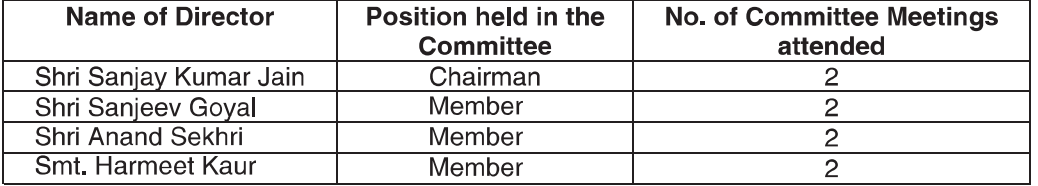

The Company Secretary acted as the Secretary to the Committee and the Statutory Auditors attended the meetings on invitation.

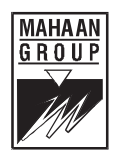

### **Remuneration Committee** ÷

A Remuneration Committee was constituted in pursuance to Clause 49 of the Listing Agreement on 25<sup>th</sup> November, 2010. The remuneration, perquisites and other benefits given to the Managing Director and other Directors of your Company are considered and recommended by the Remuneration Committee to the Board of Directors of the Company.

The composition and attendance of the Directors in the Committee was as under:

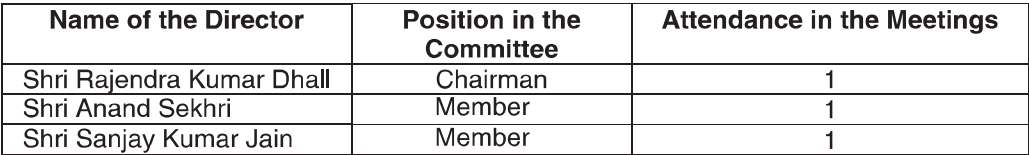

### The details of remuneration paid to the Directors for the year ended 31<sup>st</sup> March 2011 are as under:-

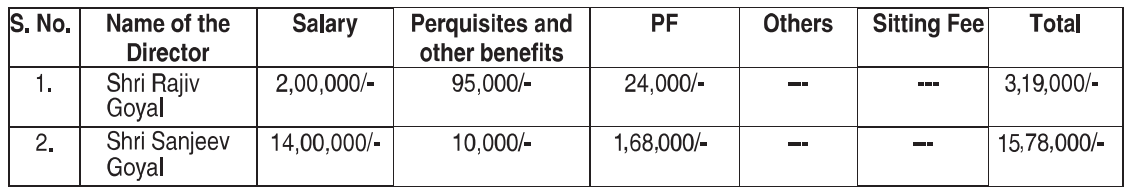

The Company has not given any Stock Option to any Director.

The Company did not pay any remuneration to the Non Executive Directors.

### \* Shareholders Grievance Committee:

The Committee was reconstituted by the Board of Directors of the Company at its meeting held on 13<sup>th</sup> September, 2010.

During the year five meetings of the Committee were held on 15<sup>th</sup> September, 2010, 30<sup>th</sup> September, 2010, 15<sup>th</sup> November, 2010, 15<sup>th</sup> February, 2011 and 15<sup>th</sup> March, 2011 respectively.

The Composition of the Shareholders Grievance Committee and attendance of the Directors in the Committee was as under:

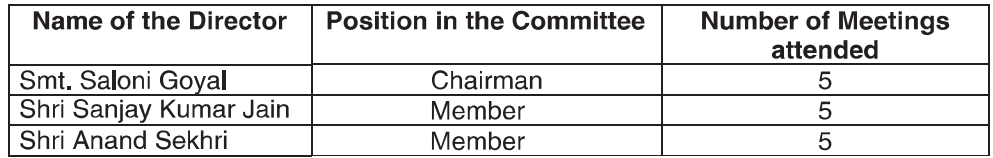

The Company Secretary acted as the Secretary to the Committee.

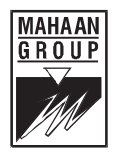

All complaints that were received from the shareholders were replied/ resolved to the satisfaction of the shareholders.

Mr. Praveen Kumar Pandey was the Company Secretary cum Compliance Officer of the Company till 25<sup>th</sup> October, 2010.

Ms. Shweta Arora is the Company Secretary cum Compliance Officer of the Company with effect from 11<sup>th</sup> November, 2010.

The Company could not approve and publish its quarterly results for the quarter ended on 30<sup>th</sup> June, 2010 in accordance with clause 41 of the Listing Agreement due to the stay order of Hon'ble Company Law Board on holding the Board Meeting of the Company for the said purpose.

### $\mathbf{a}^{\mathbf{e}}_{\mathbf{a}^{\mathbf{e}}}$ **General Body Meetings**

### The detail of last three AGM's are as follows:

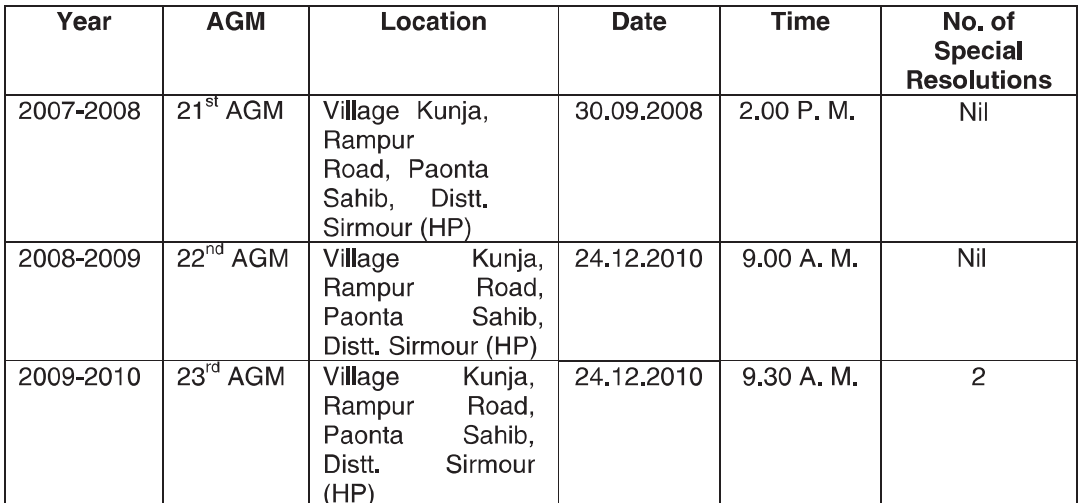

The Company did not pass any resolution requiring Postal Ballot for shareholders approval during the financial year ended as on 31<sup>st</sup> March, 2011.

### 5. Disclosures:

- During the year under review, the Company had no materially significant related party transactions as envisaged under the Corporate Governance Code that may have potential conflict with the interests of the Company at large. However, the related party transactions during the year under the review are mentioned in (para 13) "Notes to Accounts" (for the year 31<sup>st</sup> March, 2011)
- There has been no non-compliance, penalties/strictures imposed on the Company by Stock Exchanges(s) or SEBI or any statutory authority, on any matter related to capital markets during the year under review.
- At present, the Company does not have any Whistle Blower Policy.

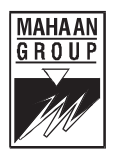

### Management Discussion and Analysis is reported in this Annual Report

### 6. MD/CFO Certification on the Financial Statement

Pursuant to Clause 49 of the Listing Agreement, the Managing Director and the Chief Financial Officer of the Company have submitted the desired certificate to the Board of Directors and the same has been taken on record by the Board of Directors in their meeting held on 1<sup>st</sup> December, 2011.

### 7. Means of Communication:

The Company published its results in two newspapers i.e. Himachal Times English and Hindi Edition respectively. The Company in compliance with the listing agreement regularly intimates un-audited as well as audited results to the Stock Exchanges, immediately after they are approved by the Board in the prescribed format so as to enable the respective Stock Exchanges to put the same on their own websites. The notice of AGM along with Annual Report is sent to the shareholders well in advance of the AGM. The stock exchanges are notified of any important developments that may materially affect the working of the Company. Disclosures with regard to shareholding pattern, change in major shareholdings etc, are sent to the Stock Exchanges as required under SEBI Takeover Regulations and SEBI Prohibition of Insider Trading Regulations.

### 8. General Shareholder Information

### A. Annual General Meeting

Day and Date: Friday, 30th December, 2011

Time: 3,00 P. M.

Venue: Hotel Yamuna, Paonta Sahib, Distt. Sirmour, Himachal Pradesh -173025

### **B.** Financial Calendar:

### Adoption of Quarterly/ Half Yearly results

The Company adopted all the quarterly results for the quarters ended as on 30<sup>th</sup> September, 2010, 31<sup>st</sup> December, 2010 and 31<sup>st</sup> March, 2011 respectively.

### C. Book Closure Date:

Wednesday, 28<sup>th</sup> December, 2011 to Friday, 30<sup>th</sup> December, 2011 (both days inclusive)

### **D.** Dividend Payment:

The Directors have not recommended any dividend for the financial year ended 31<sup>st</sup> March, 2011.

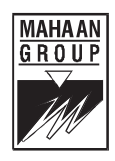

### E. Listing on Stock Exchanges:

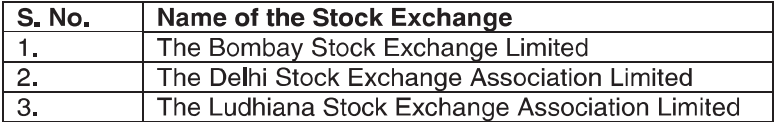

Annual Listing Fees for the year 2011-12 have been paid to the Bombay Stock Exchange Limited and the Delhi Stock Exchange Association Limited respectively.

The Company is in the process of getting its securities de-listed from the Ludhiana Stock Exchange Association Limited.

The Stock code of the Company at BSE is 519612.

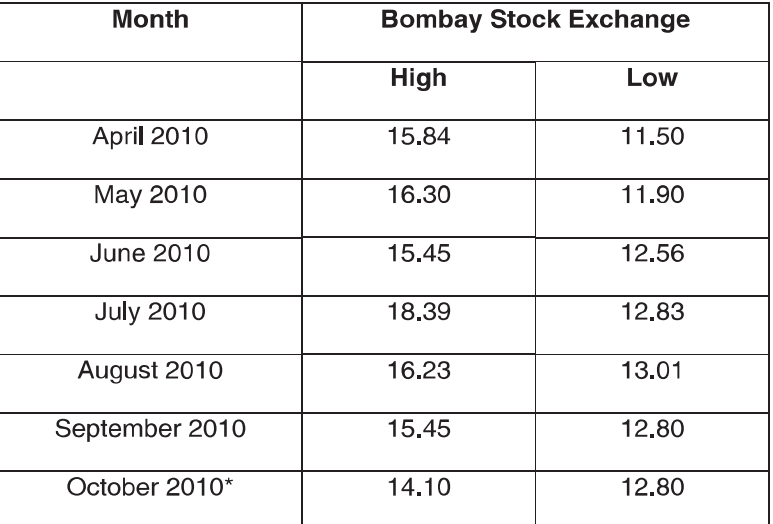

### F. Market Price - Data for the year ended  $31^{st}$  March, 2011

\* The trading of securities of the Company at the Bombay Stock Exchange Limited has been suspended since  $11<sup>th</sup>$  October, 2010 onwards. The Company is working towards getting the suspension revoked and has also obtained an  $\ln$  -Principal Approval for the same from the Bombay Stock Exchange Limited.

### G. Registrar and Share Transfer Agents

M/s Alankit Assignment Limited is the Registrar and Share Transfer Agents for transfer of shares held in Electronic form as well as in Physical Form. Their address is as under:

### **Alankit Assignments Limited**

2E/21, Alankit House Jhandewalan Extension New Delhi - 110055 Tel: (011) 23541234, 42541234 Fax: 011-23552001, 42541201 Email: alankit@alankit.com Website: www.alankit.com

 $(19)$ 

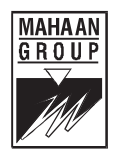

### **Share Transfer Systems**

The Company in compliance of SEBI circular no. 15/2002 dated 27<sup>th</sup> December. 2002, has appointed M/s Alankit Assignments Limited (Category - I SEBI registered Registrar and Share Transfer Agents) as Share Transfer Agent who follows the Share Transfer System as prescribed by the Securities and Exchange Board of India (SEBI). The share transfer requests in physical form sent by the shareholders are manually checked. If the transfer deed and enclosures are valid, the shares are transferred within a month with the approval of the share transfer committee; otherwise objection memo is sent to the transferor with necessary advice to take the required steps. The process is done within a month of receipt of request. The Company Secretary monitors the same.

### **Dematerialization of Shares:**

As on 31<sup>st</sup> March, 2011 out of the total 3500700 equity shares 1860141 equity shares representing 53.13% of the total paid -up equity capital have been dematerialized.

The transfer cum demat facility is available to all shareholders of the Company who request for it. Demat ISIN No. in NSDL and CDSL for equity shares: INE734D01010.

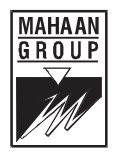

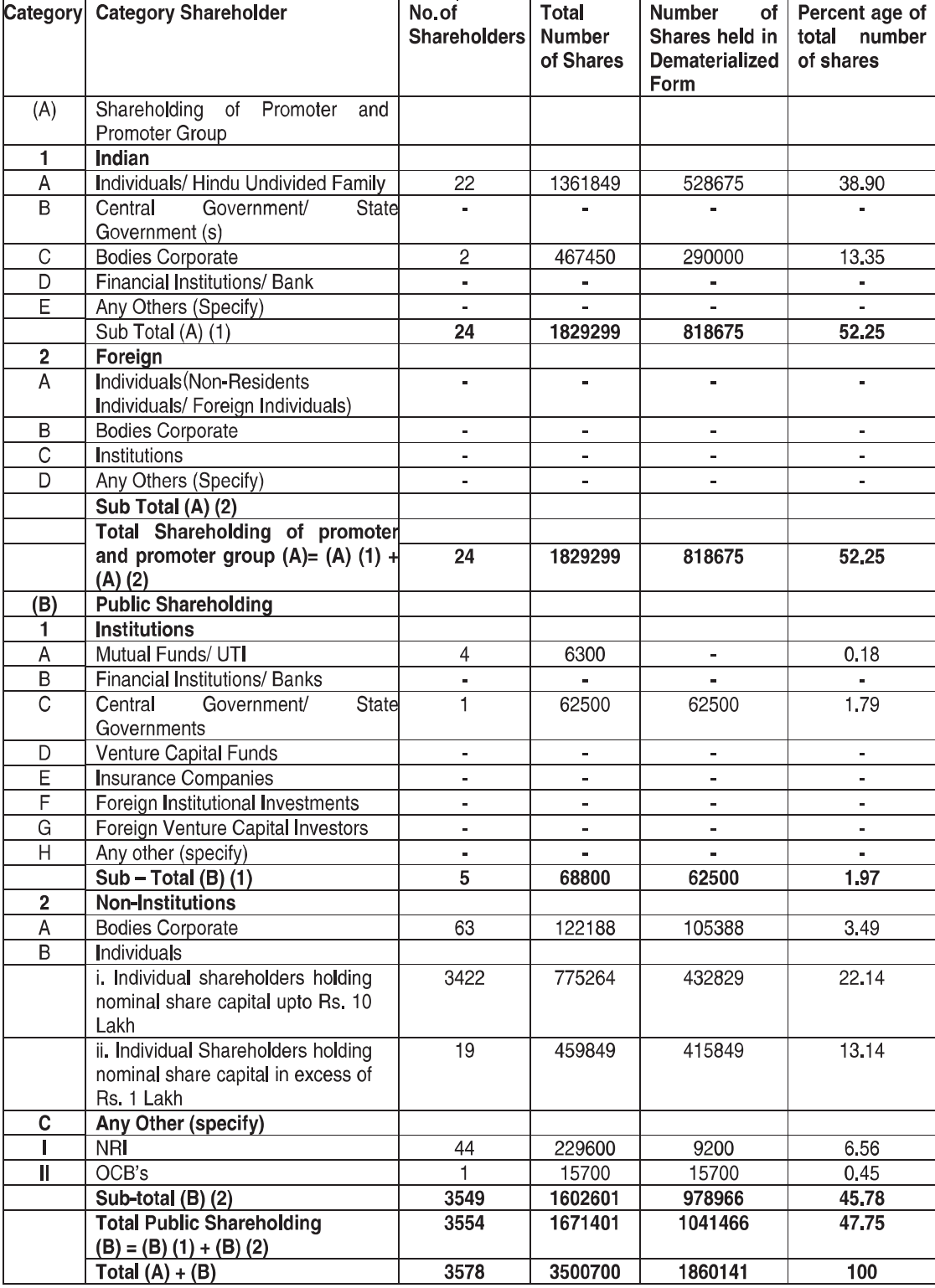

### H. Shareholding Pattern as on 31<sup>st</sup> March, 2011

 $(21)$ 

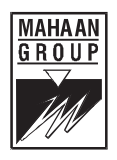

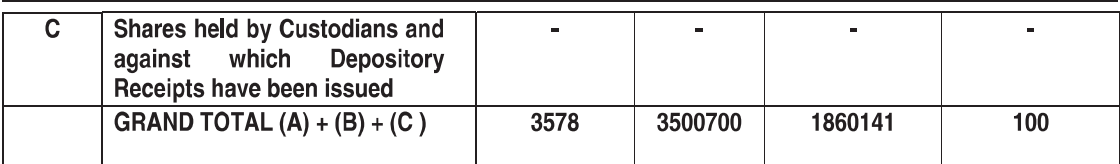

### I. Distribution of Shareholding as on 31<sup>st</sup> March, 2011:

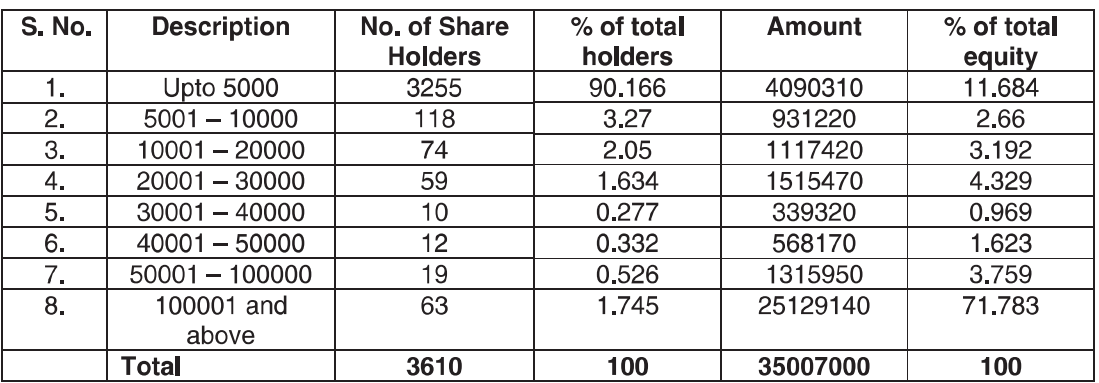

J. Plant Location:

1. Village Kunja Distt Sirmour (Himachal Pradesh)

2. 9 KM Stone, Pipli to Ambala, G. T. Road, Village Masana Kurukshetra - 136118 Haryana

K. Investor Correspondence All enquiries, clarifications and correspondences should be addressed at the following address:

> Mahaan Foods Limited, M-19,  $1<sup>st</sup>$  Floor, M Block Market Greater Kailash - II, New Delhi - 110048

E-mail: investors@mahaanfoods.com

shweta.arora@mahaanfoods.com

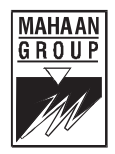

### **Management Discussion and Analysis**

### **Outlook for the Industry**

India continues to be the world's largest producer of milk. However, the cost of fresh milk continued to increase dramatically due to increasing costs of all the inputs. Simultaneously, the demand for consumption of dairy products (milk and milk products) has been increasing with the urban households as well as the rural households also.

### **Future Prospects**

More and more emphasis is being laid on liquid milk and fresh products such as lassi, pro-biotic milk, ice creams etc.

Moreover availability of fresh dairy products has rapidly increased all over India. Large scale companies have made these products readily available in the rural sector. Also the Company is trying to realign itself to be more on the consumer side, increasing the share of consumer business thereby. For seeking full benefit of the changing environment, we propose to shift a larger share of our product portfolio towards consumer packaging. The Company is also planning to introduce healthier options in terms of low fat products etc. keeping in view the general market trend.

### **Risk and Concerns**

- 1. There has been a constant increase in costs in terms of raw material inputs, services, power and fuel. The huge surge in costs continues to be a point of concern for the Company. The Company is taking necessary steps to achieve higher productivity and to curtail costs, the Company is improving over all efficiency and achieving higher outputs.
- 2. Also, people in general have become more health conscious today and the demand for pure ghee is seeing a considerable downfall.
- 3. Intervention of Government viz-a-viz import & export of dairy products is causing upheavals in the market hence affecting both demand and price. Also, the Government allows duty free import of milk products to the government departments which leads to problems in the corporate market where the other companies get affected from the same.

### **Internal Control Systems**

The Company has well defined internal control system, it takes abundant care to review and monitor the working of internal control system. The Company is now following a system of monthly checks and balances to ensure that the costs are minimized.

### **Financial and Operational Performance**

The Company has achieved a higher turnover in the year as compared to the previous year. It is also taking up steps to improve its financial and operational performance.

### **Human Resource and Industrial Relations**

The Company continues to emphasize on optimization of the human resources and thereby has taken up an intense programme of man power training and development. The Company also pursues a pro active policy towards maintaining industrial relations for a peaceful and harmonious environment thus optimizing output.

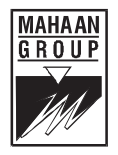

### **CERTIFICATE**

To The Members of Mahaan Foods Limited

We have examined compliance of conditions of Corporate Governance by Mahaan Foods<br>Limited, for the year ended on 31<sup>st</sup> March, 2011 as stipulated in Clause 49 of the Listing Agreement of the said Company with Stock Exchanges.

The compliance of conditions of Corporate Governance is the responsibility of the Management. Our examination has been limited to a review of the procedure and implementation thereof adopted by the Company for ensuring compliance with the conditions of the Corporate Governance as stipulated in the said Clause. It is neither an audit nor an expression of opinion on the financial statements of the Company.

In our opinion and to the best of our information and according to the explanations given to us and the representations made by the Directors and the Management, we certify that the Company has complied with the conditions of Corporate Governance as stipulated in Clause 49 of the above-mentioned Listing Agreement with certain exceptions as enumerated in the Corporate Governance Report due to judicial restraints imposed on the Company.

We state in respect of the Investor Grievances received during the year ended 31<sup>st</sup> March, 2011, that no complaint was pending as per records maintained and presented to the Shareholders Grievance Committee of the Company.

We further state that such compliance is neither an assurance as to the future viability of the Company nor of the efficiency and effectiveness with which the management has conducted the affairs of the Company.

> For and on behalf of **Deepak Bansal & Associates Company Secretaries**

> > $Sd/-$ (Deepak Bansal) CP No. 7433

Place: New Delhi Date: 1st December, 2011

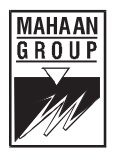

### **Certification by Managing Director of Mahaan Foods Limited**

On the basis of the review of the Financial Statements and Cash Flow Statement for the Financial vear ended as on 31<sup>st</sup> March, 2011, we hereby certify that to the best of our knowledge and belief:-

- 1. These statements do not contain any materially untrue statement or omit any material fact or contain statements that might be misleading;
- 2. These Statements together present a true and fair view of the Company's affairs and are in compliance with the existing accounting standards, applicable laws and regulations.
- 3. There are, to the best of our knowledge and belief, no transactions entered into by the Company during the financial year ended 31<sup>st</sup> March, 2011 which were fraudulent or illegal or violative of the Company's code of conduct.
- 4. We accept responsibility for establishing and maintaining internal controls for financial reporting. We have evaluated the effectiveness of the internal Control Systems of the Company pertaining to financial reporting and have disclosed to the Auditors and the Audit Committee those deficiencies, of which we are aware; in the design or operation of such Internal Control Systems and that we have taken the required steps to rectify these deficiencies.
- 5. We further certify that;
	- 1) There has not been any significant changes in Internal Control over financial reporting during the year under reference;
	- 2) There has not been any significant change in accounting policies during the year requiring disclosure in the notes to the financial statements and
	- 3) There has not been any instance of significant fraud with the involvement of the management or an employee having a significant role in the Company's internal control system over financial reporting.
- 6. We affirm that we have not denied any personnel, access to the Audit Committee of the Company (in respect of matters involving misconduct, if any).
- 7. We further declare that all the Board Members and Senior Management personnel have affirmed compliance with the code of conduct for the current year.

 $Sd$ -(G. K. Sharma) **Chief Financial Officer** 

 $Sd$ -(Sanieev Goval) Chairman & Managing Director

 $(25)$ 

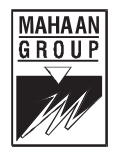

### **D D NAGPAL & COMPANY CHARTERED ACCOUNTANTS** 6H. Gopala Tower, Raiendra Place, New Delhi 110008

### **AUDITORS' REPORT**

### To The Members of Mahaan Foods Limited

- 1. We have audited the attached Balance Sheet of Mahaan Foods Limited as at 31st March 2011, the Profit and Loss Account and also the Cash Flow Statement for the year ended on that date annexed thereto. These financial statements are the responsibility of the Company's management. Our responsibility is to express an opinion on these financial statements based on our audit.
- 2. We conducted our audit in accordance with auditing standards generally accepted in India. Those standards require that we plan and perform the audit to obtain reasonable assurance about whether the financial statements are free of material misstatement. An audit includes examining, on a test check basis, evidence supporting the amount and disclosures in financial statements. An audit also includes assessing the accounting principles used and significant estimates made by the management, as well as evaluating the overall financial statement presentation. We believe that our audit provides a reasonable basis for our opinion.
- 3. As required by the Companies (Auditor's Report) Order 2003 issued by the Central Government of India in terms of Section 227 (4A) of the Companies Act, 1956, we enclose in the Annexure a statement on the matters specified in paragraphs 4 and 5 of the said order.
- 4. Further to our comments in the Annexure referred in paragraph above, we report that:
	- i. We have obtained all the information and explanations, which to the best of our knowledge and belief were necessary for the purposes of our audit.
	- ii. In our opinion, proper books of account as required by law have been kept by the Company so far as it appears from our examination of those books and proper returns adequate for the purpose of our audit have been received from the branches not visited by us.
	- iii. The Balance Sheet, Profit and Loss Account and cash flow statement dealt with by this report are in agreement with the books of account.
	- iv. In our opinion, the Balance Sheet, Profit and Loss Account and Cash Flow Statement dealt with by this report comply with the accounting standards referred in sub section (3C) of section 211 of the Companies Act, 1956, *subject to note* no. 1(o) of Schedule O regarding consignment sales taken as net of expenses. which is not in conformity by AS 9.
	- On the basis of written representations received from the Directors and taken on v. record by the Board of Directors, we report that none of the Directors is disqualified as on 31st March, 2011 from being appointed as a Director in terms of Clause (g) of Sub-section (1) of Section 274 of the Companies Act, 1956.

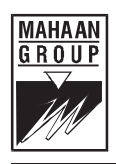

- vi. Attention is invited to note No. 6 stating that some of balance of debtors, creditors and loans and advances are subject to confirmation from respective parties. We have relied on the representations of the management that no significant impact is expected on the working results of the Company on this account.
- Subject to above, in our opinion and to the best of our information and according vii. to the explanations given to us, the said accounts give the information required by the Companies Act, 1956, in the manner so required and give a true and fair view in conformity with the accounting principles generally accepted in India:
	- in the case of the Balance Sheet, of the state of affairs of the Company a. as at 31,03,2011.
	- $b.$ in the case of the Profit and Loss Account, of the Profit for the year ended on that date and
	- $C_{\bullet}$ in the case of the Cash Flow Statement, of the Cash Flows of the Company for the year ended on that date.

For DD NAGPAL & COMPANY **Chartered Accountants** (Firm Registration No. 006413N)

> $Sd$ -(D D NAGPAL) Partner Membership No. 085366

Place: New Delhi Dated: 1st December, 2011

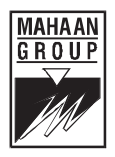

### Annexure to Auditors' Report dated 01.12.2011 on accounts for the year ended on 31.03.2011

- The Company has maintained list of fixed assets acquired by it. However those are  $1. a.$ required to be updated substantially with regard to quantitative details/location. identification etc.
	- $h$ All the assets have not been physically verified by the management during the year but there is a regular programme of verification which, in our opinion, is reasonable having regard to the size of the Company and the nature of its assets. We are also informed that no material discrepancies were noticed on such verification.
	- In our opinion and according to the information and explanations given to us, the  $\mathbf{C}$ Company has not disposed off a substantial part of the fixed assets during the year.
- 2. a. The inventories have been physically verified during the year by the management. In our opinion, the frequency of verification is reasonable.
	- b. The procedures of physical verification of inventories followed by the management are reasonable and adequate in relation to the size of the company and the nature of its business.
	- c. The Company is maintaining proper records of inventory. The discrepancies noticed on verification between the physical stocks and the book records were not material.
- 3. a. The Company had not granted any loan, secured or unsecured to companies, firms and other parties covered in the register maintained under section 301 of the Companies Act, 1956. For this purpose, we have relied on the representations of the management that Rs. 2.45.63.452 due from three companies and two parties covered in the register maintained under section 301 of the Companies Act, 1956 are advances and not in the nature of loans.
	- b. In view of above, sub-clause (b), (c), and (d) of clause  $4(iii)$  of the order are not applicable.
	- c. The Company had taken interest free unsecured loan from one company covered in the register maintained under section 301 of the Companies Act. 1956. The maximum amount involved during the year was Rs. 49,000 and the year-end balance of loans taken from such parties is Rs. 49,000. For this purpose, we have relied on the representations of the management that Rs. 1,34,26,503 due to a firm and two parties covered in the register maintained under section 301 of the Companies Act, 1956 are advances received and not in the nature of loans
	- d. In our opinion, other terms and conditions on which such loan have been taken by the company listed in the register maintained under section 301 of the Companies Act, 1956 are not, prima facie, prejudicial to the interest of the company.

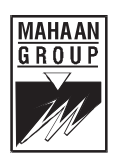

- Since the aforesaid loans taken by the company are repayable on demand and there is no repayment schedule, the question of repayment being regular does not arise.
- $4.$ In our opinion and according to the information and explanations given to us, having regard to the explanation that certain items purchased are of special nature and/or customized to the requirements of the company and as such comparative quotations are not available, there are adequate internal control system commensurate with the size of the Company and the nature of its business with regard to the purchase of inventory, fixed assets and with regard to the sale of goods and services. The system of getting independent confirmation of balance requires to be given more emphasis. Further, on the basis of our examination and according to the information and explanations given to us, we have neither come across nor have been informed of any instance of major weaknesses in the aforesaid internal control system of the company.
- We were informed that the company has entered the particulars of all contracts or  $5.a.$ arrangements that need to be entered into the register maintained u/s 301 of the Companies Act. 1956.
	- In our opinion and according to the information and explanations given to us, the b. transactions made in pursuance of contracts or arrangements that need to be entered in the register maintained under Section 301 of the Companies Act, 1956 and exceeding the value of rupee five lacs in respect of each party during the year have been made at prices which appear reasonable considering the cost and benefits available, payments made/received and other factors. However, it is explained that purchase of certain goods are of special and/or customized to the requirements of the Company, suitable alternate source do not exist for obtaining comparable quotations.
- 6. The Company has not accepted any deposits from the public within the meaning of Section 58A and 58AA of the Act and the rules framed there under.
- $\overline{7}$ The Company has no Internal Audit system in place commensurate with its size and nature of its business during the year under audit.
- 8 The maintenance of cost records has not been prescribed by the Central Government under clause (d) of sub-section (1) of section 209 of the Companies Act, 1956 for the products of the company.
- 9 a. The Company is regular in depositing with appropriate authorities undisputed statutory dues including provident fund, Employees' State Insurance, Income Tax, Sales Tax, Service Tax, Custom Duty, Excise Duty and other material statutory dues applicable to it barring delays in certain months.
	- b. According to the information and explanations given to us, following undisputed amounts were in arrears, as at March 31, 2011 for a period of more than six months from the date they become payable

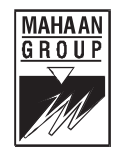

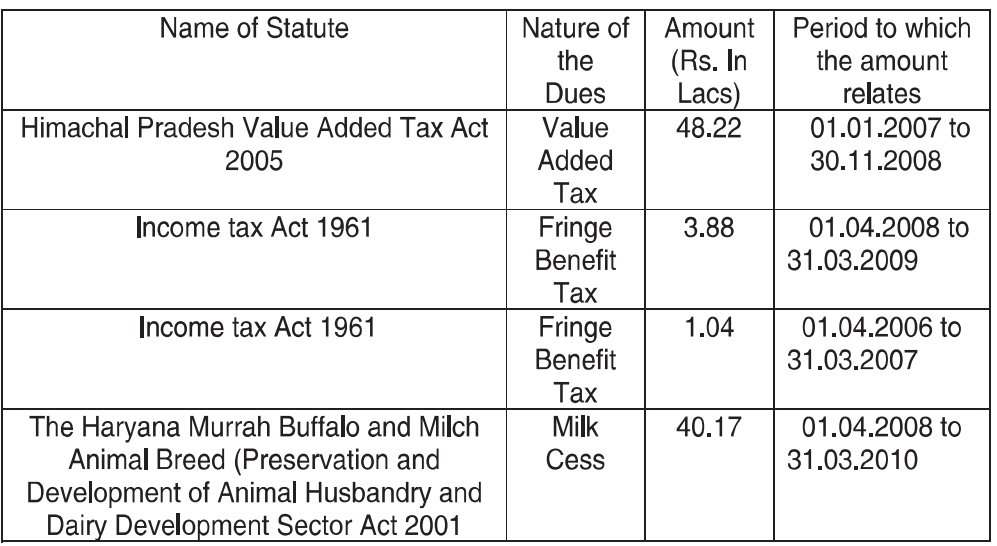

c. According to the information and explanations given to us, the statutory dues that have not been deposited by the Company on account of matters pending before appropriate authorities are as under:

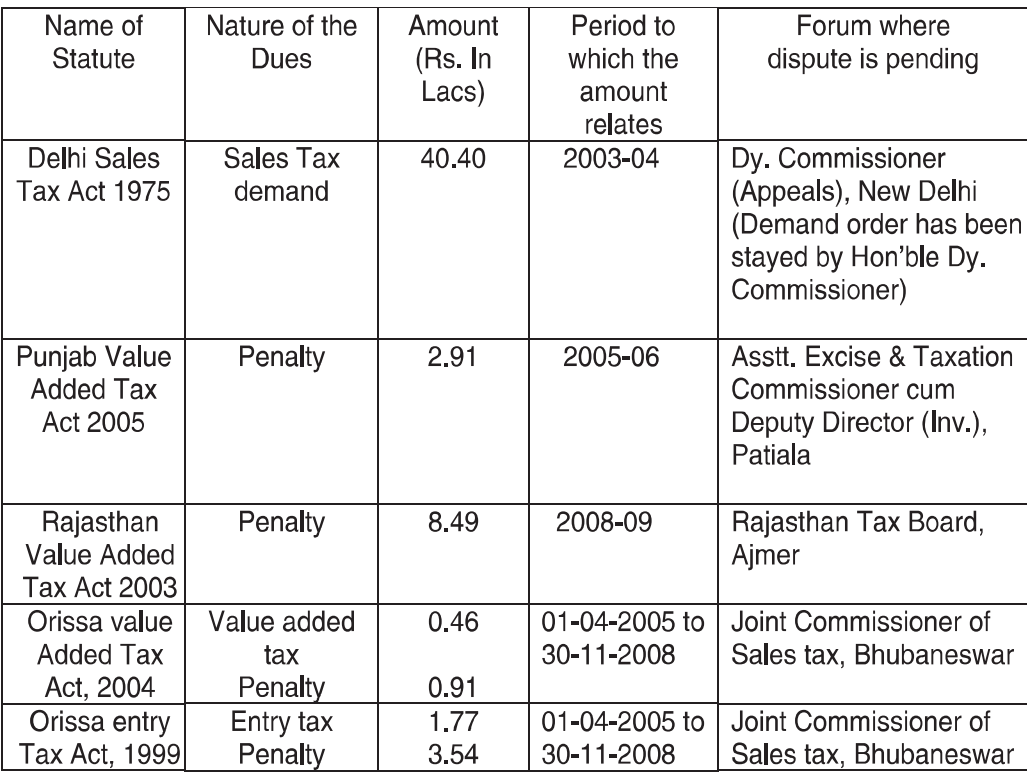

10 The Company does not have accumulated losses at the end of the financial year 31 March, 2011. Further, the Company has not incurred any cash losses during the financial year covered by our audit and the immediately preceding financial year.

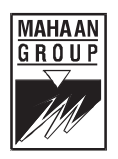

- 11 According to the records of the Company examined by us and the information and explanations given to us, the Company has not defaulted in repayment of dues to any Financial Institution or Bank or to debenture holders
- 12 As the Company has not granted any loans and advances on the basis of security by way of pledge of shares, debentures and other securities, paragraph 4(xii) of the order is not applicable.
- 13 As the Company is not a chit fund / nidhi / mutual benefit funds / society to which the provisions of special statute relating to chit fund are applicable, paragraph 4 (xiii) of the order is not applicable.
- 14 As the Company is not dealing or trading in shares, securities, debentures and other investments, paragraph 4(xiv) of the order is not applicable.
- 15 As the Company has not given any guarantee for loans taken by others from banks or financial institutions, paragraph 4(xy) of the order is not applicable.
- 16 In our opinion and according to the information and explanations given to us, the term loans taken during the year have been applied for the purposes for which they were obtained.
- 17 According to the information and explanations given to us and on an overall examination of the balance sheet of the company, we report that no fund raised on short-term basis have been used for long-term investments.
- 18 The Company has not made any preferential allotment of shares during the year under audit.
- 19 The Company has not issued any debentures during the year under audit.
- 20 The Company has not raised any money by public Issue during the year.
- 21 According to the information and explanations given to us, no fraud on or by the company has been noticed or reported during the course of our audit.

For D D NAGPAL AND COMPANY **Chartered Accountants** Firm Registration No. 006413N

> $Sd$ -**D D NAGPAL** Partner Membership No. 085366

Place: New Delhi Date: 1st December, 2011

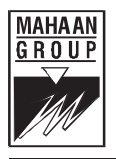

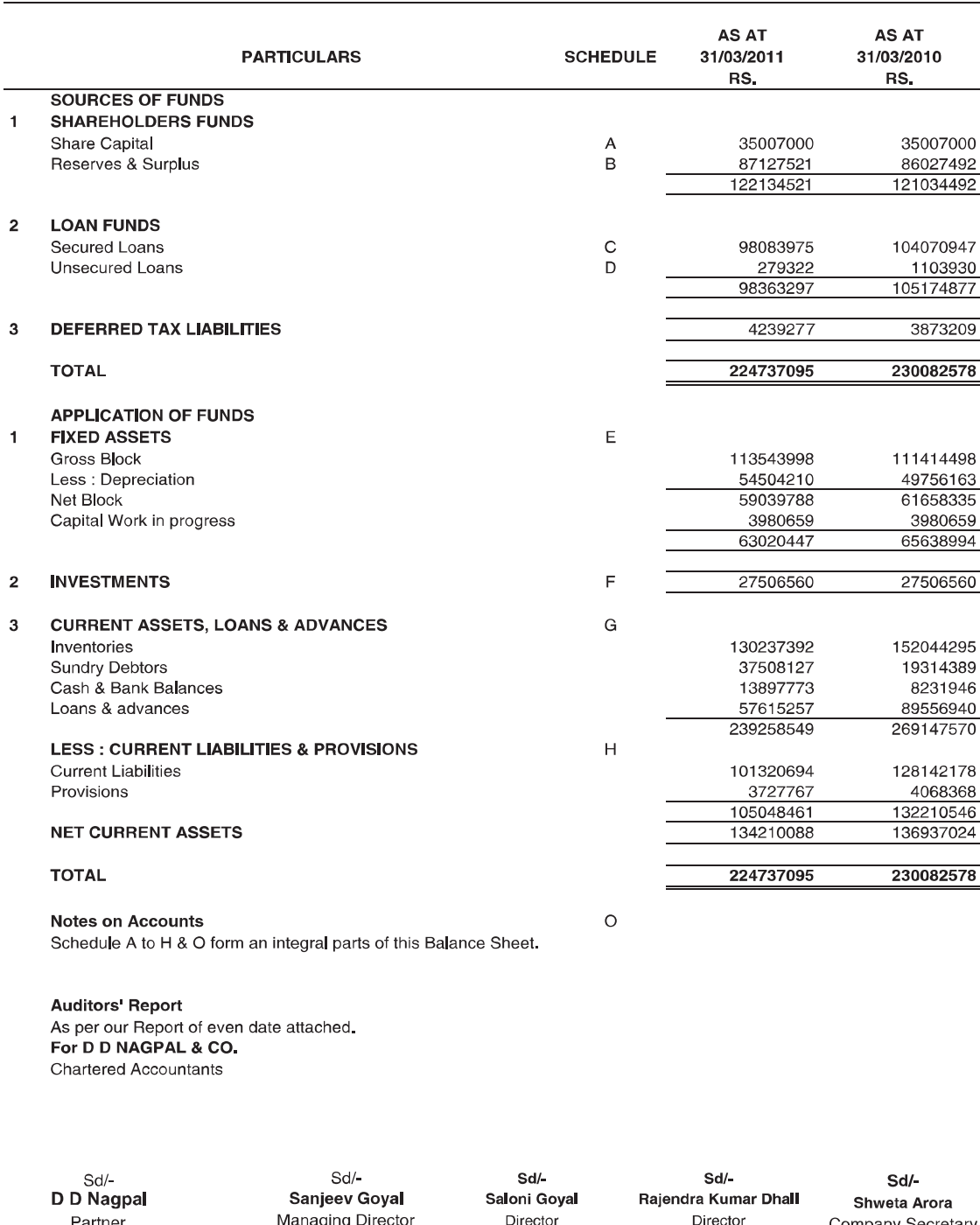

### **BALANCE SHEET AS AT 31ST MARCH, 2011**

Place : New Delhi<br>Date : 1<sup>st</sup> December, 2011

Partner

 $(32)$ 

Director

Director

**Company Secretary** 

Managing Director

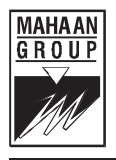

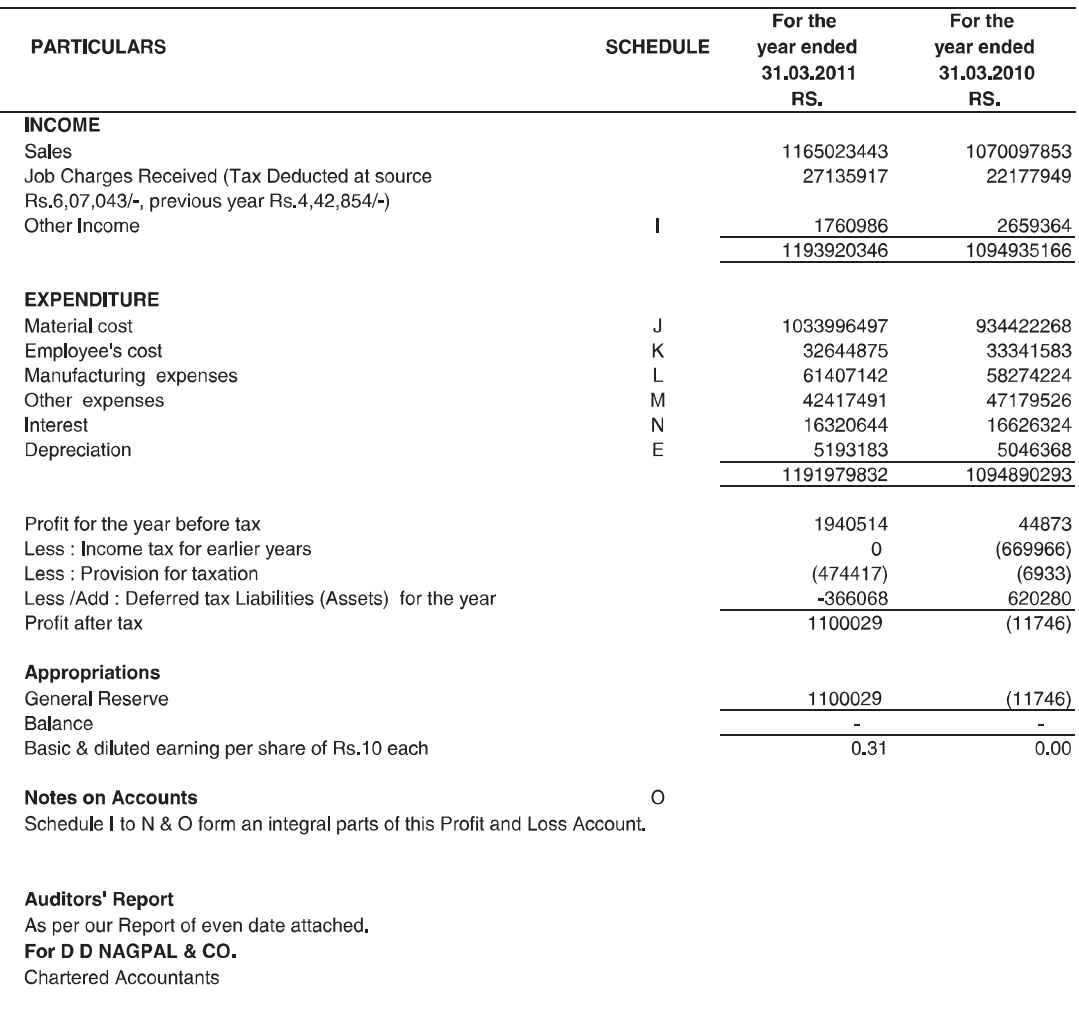

### PROFIT & LOSS ACCOUNT FOR THE YEAR ENDED 31ST MARCH, 2011

 $Sd$ D D Nagpal Partner

Sd/-Sanjeev Goyal Managing Director

Sd/-Saloni Goyal Director

Sd/-Rajendra Kumar Dhall Director

 $Sd$ -Shweta Arora Company Secretary

Place : New Delhi<br>Date : 1<sup>st</sup> December, 2011

 $(33)$ 

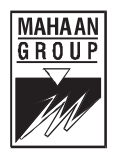

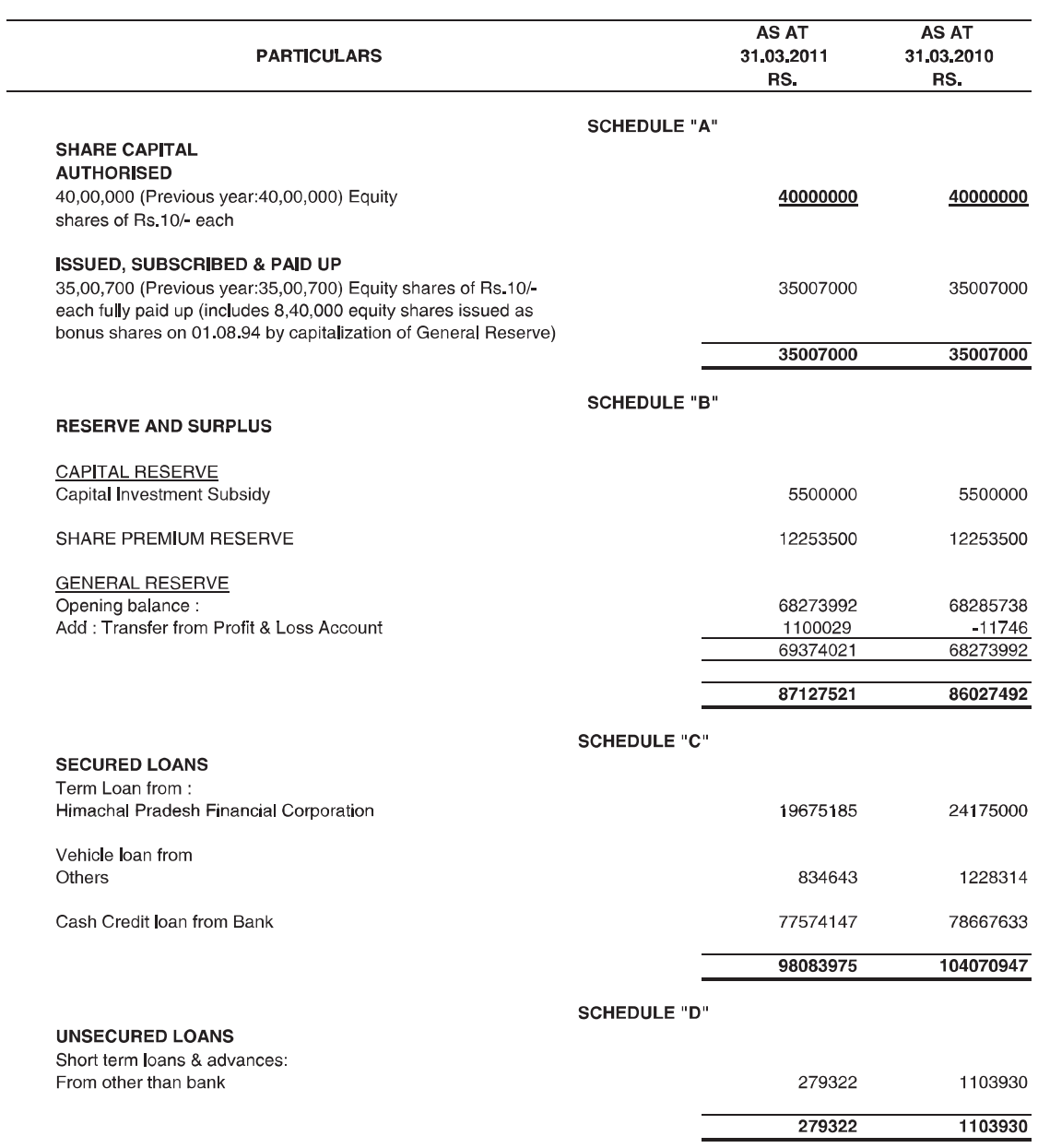

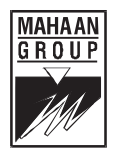

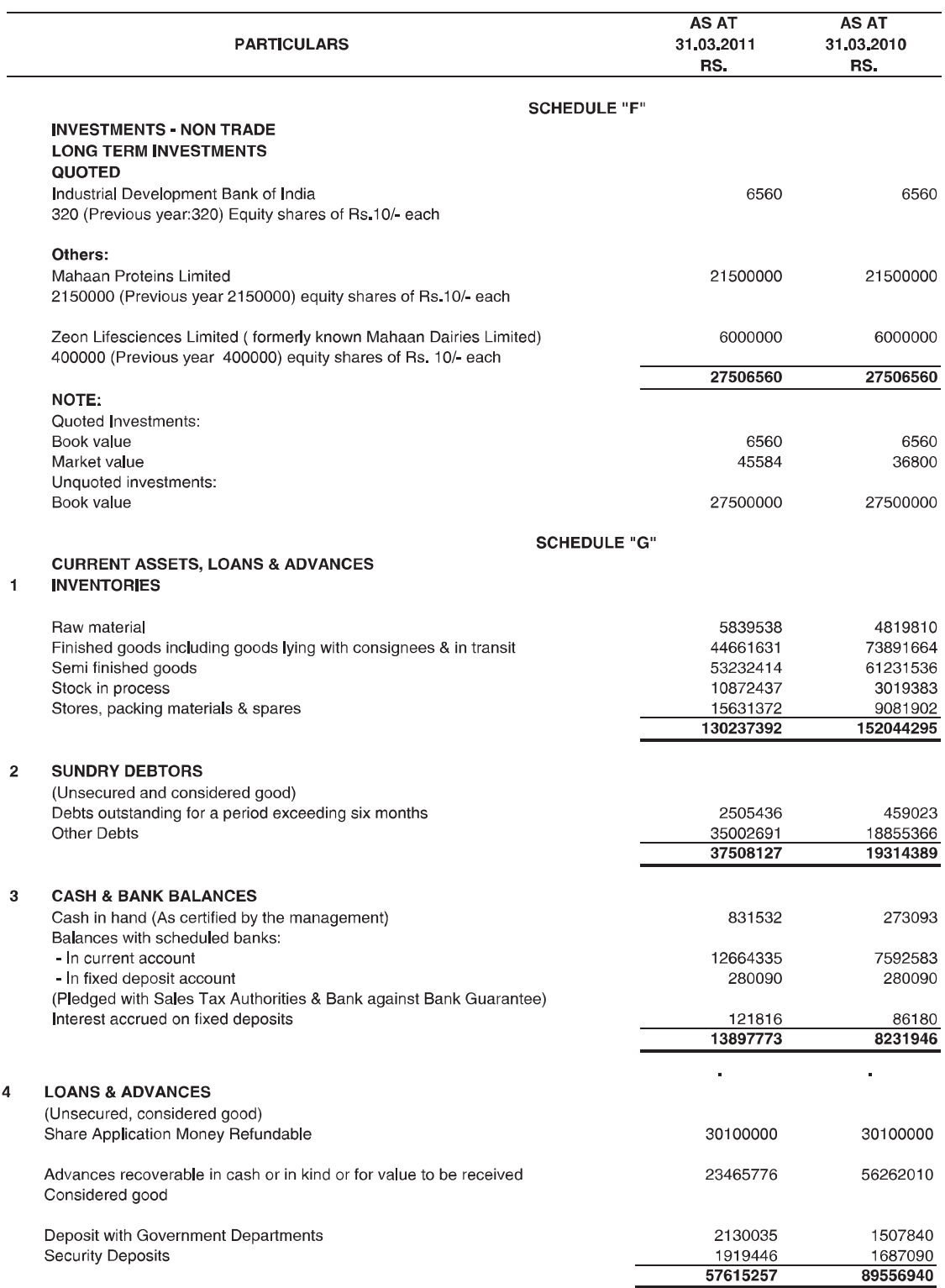

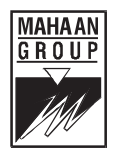

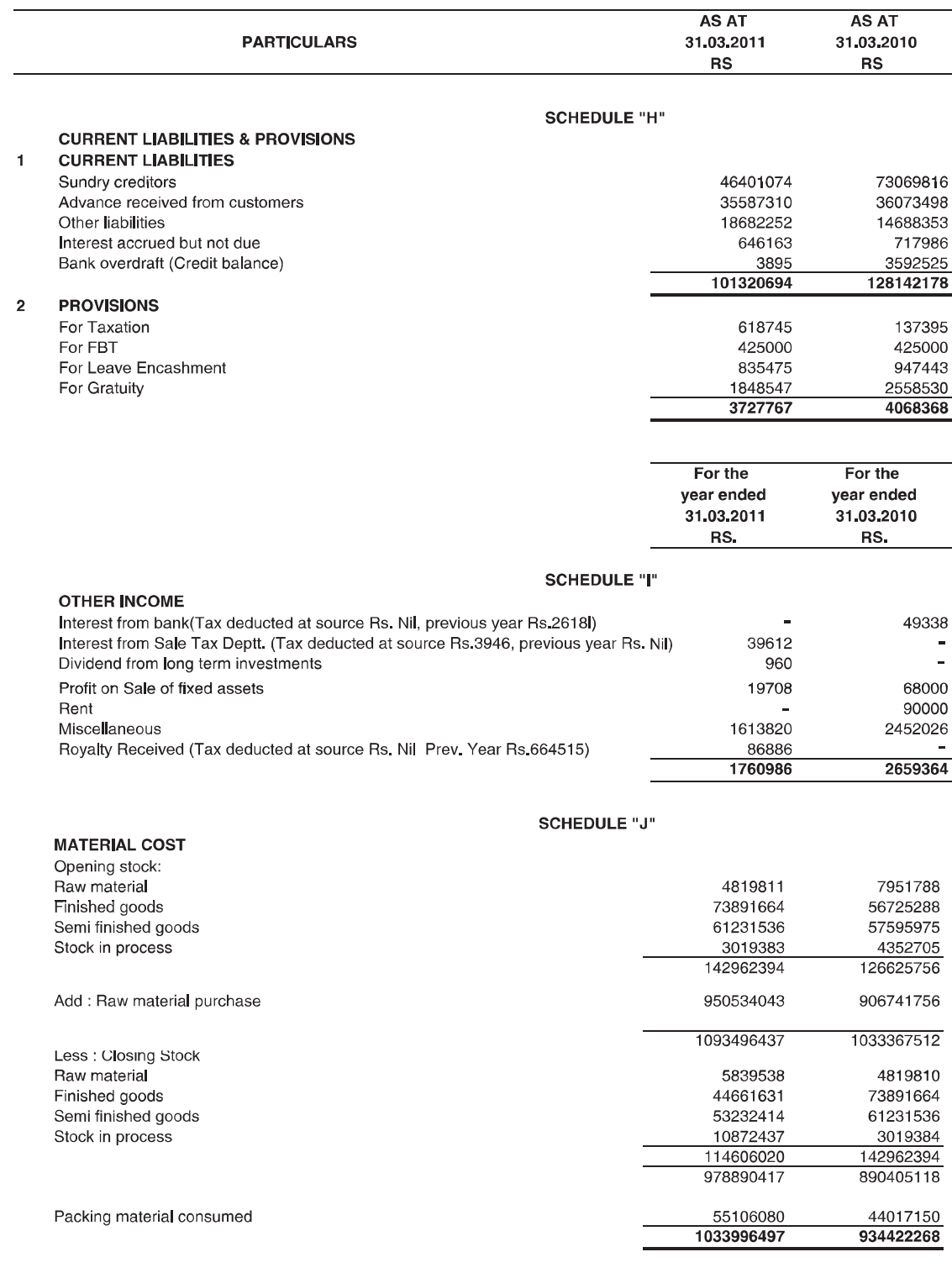

 $(36)$ 

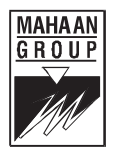

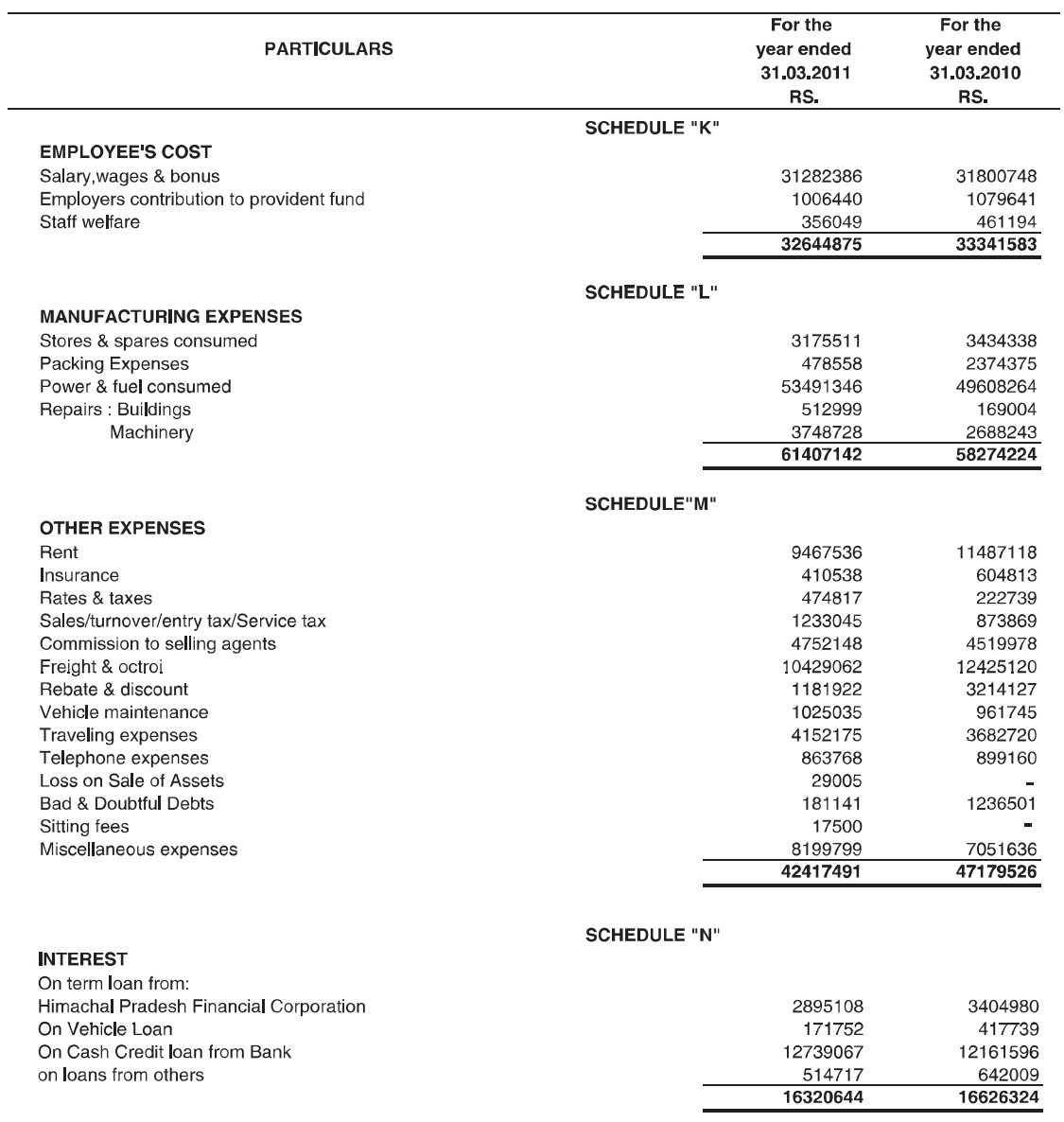

![](_page_39_Picture_0.jpeg)

2010-2011

### **MAHAAN FOODS LIMITED**

![](_page_39_Picture_26.jpeg)

 $(38)$ 

![](_page_40_Picture_0.jpeg)

**SCHEDULE "O"** 

### NOTES ON ACCOUNTS FORMING PART OF BALANCE SHEET AND PROFIT AND LOSS **ACCOUNT FOR THE YEAR ENDED ON 31ST MARCH 2011**

### 1. Significant Accounting Policies:

- a) The financial statements are prepared under the historical cost convention and have been prepared in accordance with applicable mandatory Accounting Standards and relevant presentational requirements of the Companies Act, 1956.
- b) Fixed Assets are stated at cost less depreciation. The cost of fixed assets includes interest on specific borrowings obtained for the purpose or acquiring fixed assets up to the date of commissioning of the assets and other incidental expenses incurred up to that date.
- c) Plant and machinery includes expenses incurred on erection and commissioning, foundation, laboratory equipment, air and water pollution devices, electric installations, technical know-how fees, tools, and miscellaneous fixed assets other than land, building, furniture & fixture, vehicles, office equipments, computer equipments and air conditioning equipments. Technical know-how fee is inseparable and hence treated as part of plant & machinery. No adjustment is required to be made as per accounting standard 26 on intangible assets, issued by the Institute of Chartered Accountants of India.
- d) Long term investments are valued at cost. Where investments are reclassified from current to long term, transfers are made at the lower of cost and fair value at the date of transfer.
- e) Inventories of raw materials, stock-in-process, semi finished products, stores, packing materials, spares and loose tools, finished products are valued at lower of cost or net realizable value. In determining the cost, first in first out method is used.
- f) Prior year expenses / income, if any are adjusted in the respective head of expenses income. This has no effect on the working result of the Company.
- g) Depreciation has been provided on the straight-line method at rates and in the manner prescribed in Schedule XIV of the Companies Act, 1956 Depriciation on addition to assets or sales / discardment of assets is calculated on pro rata basis from the date of such addition or upto the date of such discardment as the case may be.
- h) Provision for employee benefits charged on accrual basis is determined based on Accounting standard (AS) 15 (Revised) "Employees Benefits" issued by the Institute of Chartered Accountants of India as under:
	- $\mathbf{D}$ Contribution to provident fund scheme is charged to revenue.
	- $\parallel$ ) Liability for gratuity and privilege leave is determined on actuarial basis.
- The Government grants are recognized only on the assurance that the same will be  $i)$ received. The Government grants in respect of capital investment have been shown as capital reserve.

![](_page_41_Picture_0.jpeg)

- Contingent liabilities are not provided for and are disclosed by way of notes. This has no i) effect on the working result of the Company.
- k) Income Tax are accounted for in accordance with Accounting Standard -22 on Accounting for Taxes on Income. Income Tax Comprise of both current and deferred Tax.

Current Tax is measured at the amount expected to be paid to / recovered from the revenue authorities, using applicable tax rates and laws.

The tax effect of the timing differences that result between taxable income and accounting income and are capable of reversal in one or more subsequent periods are recorded as Deferred Tax Asset or Deferred Tax Liability. Deferred Tax Assets and Liabilities are recognized for future tax consequences attributable to timing differences. They are measured using substantively enacted tax rates and tax regulations.

- I) Foreign currency transactions denominated in foreign currencies are normally recorded at the exchange rate prevailing at the time of the transaction.
- m) Borrowing costs are directly attributable to the acquisition, construction or production of qualifying assets is capitalized till the month in which the assets is ready to use as part of the cost of that asset. Other interest and borrowing costs are charged to revenue.
- n) In case of the new industrial unit, all the operating expenditure (including borrowing costs) specifically for the project, incurred upto the date of installation, is capitalized and added pro-rata to the cost of fixed assets.
- o) Consignment sale is shown at net of expenses and are recognized when goods are sold to a third party.
- p) In the opinion of the company's Management, there is no impairment to the assets to which Accounting Standard 28 "Impairment of Assets" applied requiring any revenue recognisition.

### 2. Secured Loans

Secured loans from Financial Institutions and Banks are secured by a mortgage of all the Company's immovable properties both present and future ranking pari-passu inter-se and a charge by way of hypothecation of all the Company's movable properties including stocks of raw materials, semi-finished, finished goods, consumable stores and book debts and other specified movable and also guaranteed by some of the directors of the company. Vehicle finance loans are secured by hypothecation of vehicles amounting to Rs. 20,83,297 (Previous year Rs.19,24,276) shown under fixed assets.

### 3. Contingent Liabilities:

![](_page_41_Picture_104.jpeg)

The Company has filed appeal against these liabilities and has been advised that there will not be any liabilities on this account and consequently no provision has been made in the books of accounts.

![](_page_42_Picture_0.jpeg)

The Company has not received any confirmation from the suppliers regarding their  $\overline{4}$ . status of registration under Micro, Small and Medium Enterprises Development Act, 2006, which came into effect from October 2, 2006 and hence disclosure required under the said Act has not been given.

Based upon the information available with the Company, the balance due to the Micro and Small Enterprises as defined under the Micro, Small and Medium Enterprises Development Act, 2006 is Rs. Nil (Previous year Rs. Nil). Further, no interest during the year has been paid or payable under the terms of the said Act.

- 5. Sundry Creditors include Rs. 14,27,029 (P.Y. Rs. 2,21,050) due to Directors.
- 6. Advances recoverable in cash or in kind or for value to be received includes Rs. 69.60.653 (P.Y. 62.90.460) due from two Directors. Maximum amount due during the year Rs 69,60,653 (P Y 62,90,460).
- 7. Some of balance of debtors, creditors and loans and advances are subject to confirmation from respective parties. No significant impact in expected on the Profit and loss account on this account. The effect of the same if any which is not likely to be material will be adjusted at the time of confirmation.

### 8. Operating Lease

- $i)$ The company generally entered into cancelable operating leases for machinery, office and godown premises and residence to its employees, normally renewable on expiry and cancelable at its option.
- $\mathsf{ii}$ Lease rent charged to the profit and loss account relating to operating leases are Rs. 94,67,536 (Previous year - Rs. 1,14,87,118).

![](_page_43_Picture_0.jpeg)

The carrying amount of Deferred Tax Liabilities /(Assets) at each Balance Sheet date is arrived at as  $\boldsymbol{9}$ follows in accordance with Accounting Standard 22 as issued by The Institute of Chartered Accountants of India :

![](_page_43_Picture_36.jpeg)

### 10 Miscellaneous expenses include amount paid or payable to Auditors:

![](_page_43_Picture_37.jpeg)

### 11 Managerial Remuneration:

![](_page_43_Picture_38.jpeg)

Note: Computation of net profit under section 198 of the Companies Act. 1956 for the purpose of the payment of managerial remuneration has not been enumerated as no commission is payable.

![](_page_44_Picture_0.jpeg)

12 Employee Benefits:

### a) Defined Contribution Plans:

The Company charged Rs 10,06,440 (Previous year Rs. 10,79,641) for provident fund contribution to the profit and loss account. The contributions towards these schemes by the Company are at rates specified in the rules of the schemes.

### b) Defined Benefit Plans:

- i Liability for Gratuity and Privilege leaves is determined on actuarial basis.
- Gratuity Scheme provides for a lump sum payment to vested employees at retirement, death while ii. in employment or on termination of employment Vesting occurs upon completion of five years of service, except death while in employment.
- iii The basis for determination of liability is as under:

![](_page_44_Picture_51.jpeg)

![](_page_44_Picture_52.jpeg)

The estimate of future salary increase, considered in actuarial valuation, take account of inflation, seniority, promotions and other relevant factors such as demand and supply in the employment market.

![](_page_45_Picture_0.jpeg)

### 13 Related Party Disclosures as per Accounting Standard 18.

Names of related party and nature of related party relationship: Associates

Zeon Lifesciences Ltd (Previously known as Mahaan Dairies Ltd)., Mahaan Proteins Ltd., Lactomalt Foods Pvt. Ltd., Ace International. Healthy India Nutritional Products Pvt. Ltd. Best Milk Foods Pvt. Ltd.

Key Management Personnel: Mr. Sanjeev Goyal, Managing Director and Mrs. Saloni Goyal, Director

Key Management Personnel's relatives: M/s Rajiv Goyal HUF (HUF of Mr. Rajiv Goyal), Mr. Amar Nath Goyal (Father of Mr. Sanjeev Goyal), M/s A N Goyal HUF (HUF of father of Mr. Sanjeev Goyal), Mr Rajiv Goyal (Brother of Mr. Sanjeev Goyal), Mrs. Shashi Goyal (Mother of Mr. Sanjeev Goyal), Mr. Suresh Garg, Mr. Dalip Chand Garg (Father of Suresh Garg), Mr. Dalip Chand Garg HUF (HUF of Mr. Suresh Garg's Father), Rani Garg (wife of Mr. Suresh Garg)

The following transactions were carried out with the related parties in the ordinary course of business:

![](_page_45_Picture_45.jpeg)

 $(44)$ 

![](_page_46_Picture_0.jpeg)

ſ

### **MAHAAN FOODS LIMITED** т

T

![](_page_46_Picture_26.jpeg)

### 14 Earning per Share:

![](_page_46_Picture_27.jpeg)

![](_page_47_Picture_0.jpeg)

15 Segment reporting

**Business Segments** 

Based on the guiding principles given in Accounting Standard (AS 17) "Segment Reporting" issued by the Institute of Chartered Accountants of india, the Company's business segments are Dairy (comprising milk powders and Ghee), Non-dairy (comprising maltridexin and base protein)<br>and Energy Drinks. The accounting policies for segment reporting are in line with the

# Information about Business segments

![](_page_47_Picture_28.jpeg)

![](_page_48_Picture_0.jpeg)

![](_page_48_Picture_22.jpeg)

Other information

 $(47)$ 

16 Additional information pursuant to the provision of part-II of Schedule VI to the Companies Act, 1956 (Figures in brackets are in respect of previous year.)

MAHAAN<br>GROUP

 $\frac{5}{7}$  $\frac{1}{2}$ å مستنصيبه è á ć

![](_page_49_Picture_62.jpeg)

## Note: Goods manufactured for others:

Glucon - D: The production during the year was 1219 MT (Previous year 4875 MT).

## **B.** Licensed Capacity:

Not applicable, as per notification No. 477(E) dated 25.7.91 issued under the Industries (Development & Regulation) Act, 1956.

### C. Installed Capacity:

Management, the installed capacity is 3,900 MT (Previous year 3,900 MT) for Base Proteins/ Maltodextrine and 6600 MT (Previous year 6,600 The products are manufactured in integrated plant, hence product wise installed capacity cannot be given. However, as certified by the MT) for Energy Drinks.

The products viz. Dairy Creamer and Pure Ghee are manufactured in an integrated plant taken on lease, hence product wise installed capacity cannot be given. However, as certified by the Management, the installed capacity is 5000 MT (Previous year 5000 MT) per annum for various types of Milk powders, 2000 MT (Previous year 2000) per annum for Ghee.

### **MAHAAN FOODS LIMITED**

![](_page_50_Picture_0.jpeg)

![](_page_50_Picture_27.jpeg)

![](_page_50_Picture_28.jpeg)

 $\vec{\Omega}$ 

![](_page_50_Picture_29.jpeg)

 $(49)$ 

![](_page_51_Picture_43.jpeg)

MAHAAN<br>GROUP

![](_page_51_Picture_44.jpeg)

### (50)<br>17 General

- Figures have been rounded off to nearest rupee.
- Previous year's figures have been regrouped and/or rearranged wherever considered necessary. .<br>ကြောင်းက
- Schedules A to O form an integral parts of the Accounts and have been duly authenticated.

## **Auditors' Report**

As per our Report of even date attached. For D D NAGPAL & Co. Chartered Accountants

![](_page_51_Picture_45.jpeg)

### **MAHAAN FOODS LIMITED**

![](_page_52_Picture_0.jpeg)

### **MAHAAN FOODS LIMITED**

![](_page_52_Picture_32.jpeg)

### **Auditors' Report**

As per our Report of even date attached. For D D NAGPAL & Co. **Chartered Accountants** 

![](_page_52_Picture_33.jpeg)

Place : New Delhi Date: 1<sup>st</sup> December, 2011

 $(51)$ 

![](_page_53_Picture_0.jpeg)

### **BALANCE-SHEET ABSTRACT AND COMPANY'S GENERAL BUSINESS PROFILE:**

![](_page_53_Picture_38.jpeg)

Capital raised during the year (Amount in Rs. thousands)  $\mathop{\rm l\!L}\nolimits$ 

![](_page_53_Picture_39.jpeg)

![](_page_53_Picture_40.jpeg)

Source of funds

![](_page_53_Picture_41.jpeg)

### Application of funds

![](_page_53_Picture_42.jpeg)

![](_page_53_Picture_43.jpeg)

![](_page_53_Picture_44.jpeg)

V. Generic names of three principal products of the Company (as per monetary terms)

![](_page_53_Picture_45.jpeg)

![](_page_54_Picture_0.jpeg)

### **MAHAAN FOODS LIMITED**

Regd. Office: Village Kunja, Rampur Road, Paonta Sahib, Solan, Distt. Sirmour, Himachal Pradesh 173025

### **Attendance Slip**

![](_page_54_Picture_89.jpeg)

I hereby record my presence at the 24<sup>th</sup> Annual General Meeting of the Company on 30<sup>th</sup> December, 2011 at 3,00 p.m. At Hotel Yamuna Paonta Sahib, Himachal Pradesh - 173025.

Signature of Member/ Proxy

Note: Member/Proxy wish to attend the meeting must bring this Attendance Slip to the meeting and handover at the entrance duly signed.

### **MAHAAN FOODS LIMITED**

Regd. Office: Village Kunja, Rampur Road, Paonta Sahib, Solan, Distt. Sirmour, Himachal Pradesh 173025

### **PROXY FORM**

Regd. Folio No./Client ID No. of Shares held

as may/our proxy to attend and vote for the me/us on my/our behalf at the 24<sup>th</sup> Annual General<br>Meeting of the Company on Friday, 30<sup>th</sup> December, 2011 at 3.00 P. M. at Hotel Yamuna, Paonta Sahib, Himachal Pradesh - 173025.

> Revenue Stamp

 $\ddot{\cdot}$ 

 $\cdot$ 

Note: a) PROXY NEED NOT BE A MEMBER b) THE PROXY FORM DULY SIGNED BY THE MEMBER(S) ACROSS A REVENUE STAMP SHOULD REACH THE COMPANY'S CORPORATE OFFICE - MAHAAN FOODS LIMITED, M-19, 1<sup>ST</sup> FLOOR, M BLOCK MARKET, GREATER KAILASH - II, NEW DELHI - 110048 AT LEAST 48 HOURS BEFORE THE TIME FIXED FOR THE MEETING.

 $(53)$ 

![](_page_55_Picture_0.jpeg)

Dear Shareholder.

### Sub: Green Initiative in Corporate Governance

The Ministry of Corporate Affairs (MCA) has taken a "Green Initiative in Corporate Governance" by allowing paperless compliances by Companies through electronic mode. In accordance with the recent Circular No 17/2011 dated 21.04.2011 and Circular No. 18/2011 dated 29.04.2011 issued by the MCA, companies can now send various notices and documents, including Annual Report through electronic mode also to their shareholders at their registered e-mail addresses.

It is a welcome move for the society at large, as this will reduce paper consumption to a great extent and this will allow the Company and shareholders to contribute towards a Greener Environment. It will also ensure prompt receipt of communication and avoid loss in postal transit.

We therefore invite all our shareholders to contribute to the cause by agreeing to receive ecommunications by filling up the form given below. It is requested that the filled up form may kindly be sent back to the Company Secretary of the Company. Alternatively an e-mail to investors@mahaanfoods.com may be sent quoting your folio number/ DP ID & Client ID.

Please note that as a shareholder of the Company, you will be entitled to receive all such communication in physical form upon request.

Best Regards. For Mahaan Foods Limited

 $Sd$ -**Shweta Arora Company Secretary** 

### **E-Communication Registration Form**

I/We shareholder(s) of Mahaan Foods Limited agree to receive communication from the company in electronic mode. Please register my above e-mail ID in your records for sending communication through e-mail.

![](_page_55_Picture_91.jpeg)

Signature: .............................. (First Holder)

Note: Shareholder(s) are requested to keep the Company informed as and when there is any change in their e-mail address.

 $(54)$ 

### **BOOK POST**

If undelivered please return to: **MAHAAN FOODS LIMITED** M-19, 1st Floor, M-Block Market, Greater Kailash-II, New Delhi-110048